### CSC 2224: Parallel Computer **Architecture and Programming GPU Architecture: Introduction**

The content of this lecture is adapted from the slides of Kayvon Fatahalian (Stanford), Olivier Giroux and Luke Durant (Nvidia), Tor Aamodt (UBC) and Edited by: Serina Tan

Prof. Gennady Pekhimenko University of Toronto Fall 2020

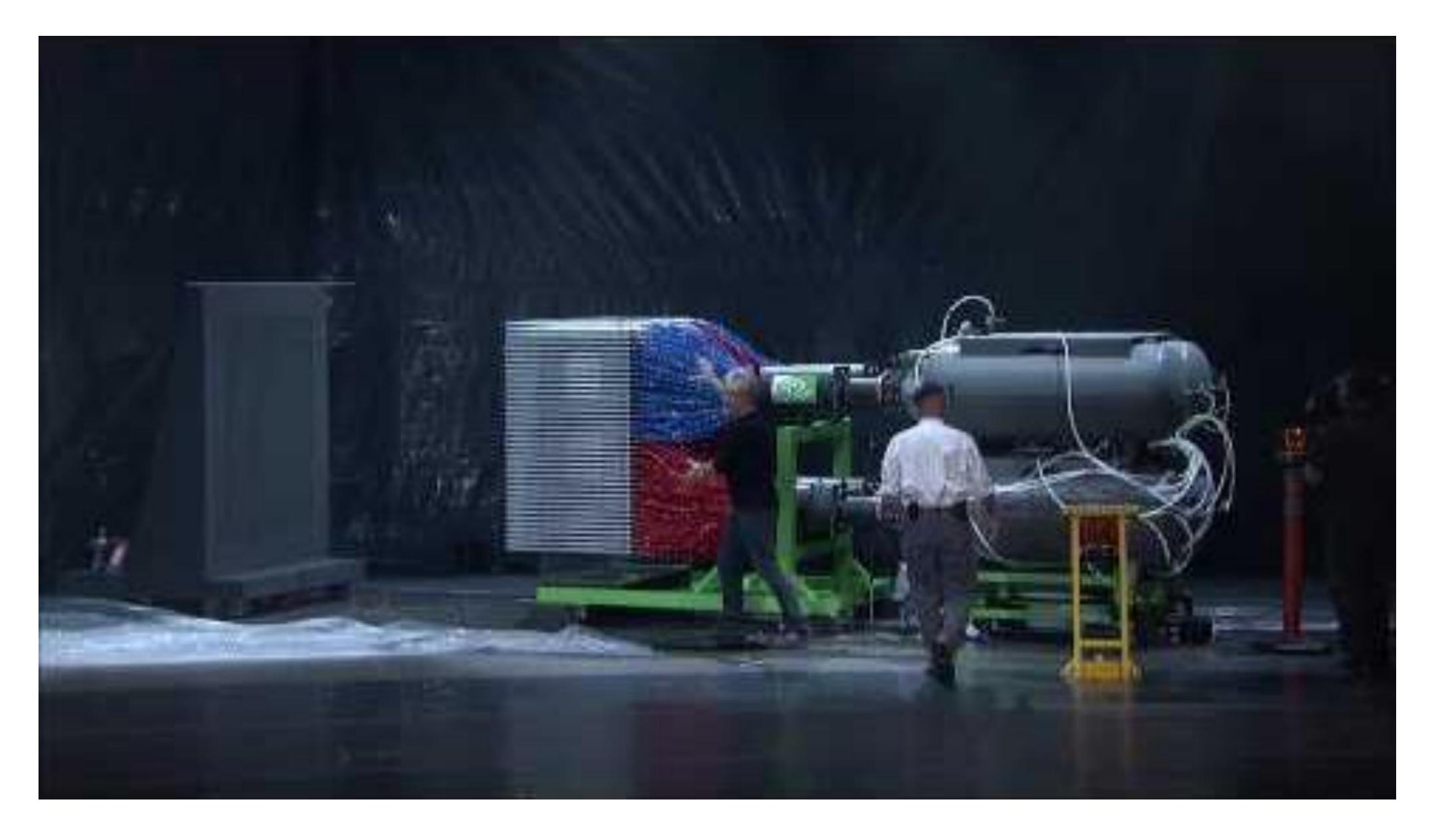

### https://www.youtube.com/watch?v=-P28LKWTzrl

### What is a GPU?

- GPU = Graphics Processing Unit
  - Accelerator for raster based graphics (OpenGL, DirectX)
  - Highly programmable (Turing complete)
  - Commodity hardware
  - 100's of ALUs; 10's of 1000s of concurrent threads

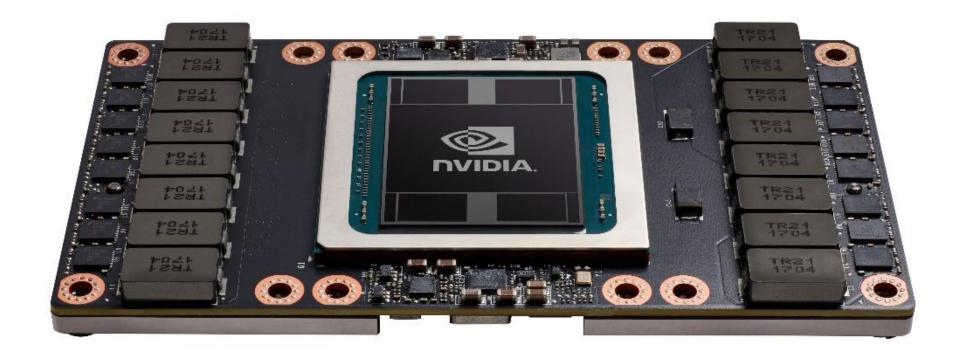

NVIDIA Volta: V100

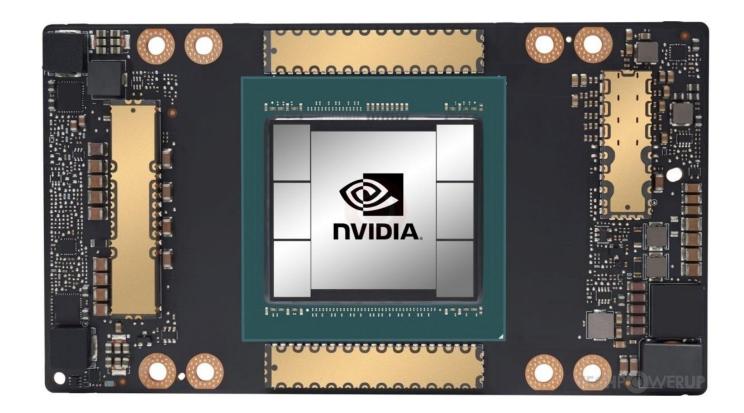

**NVIDIA Volta: A100** 

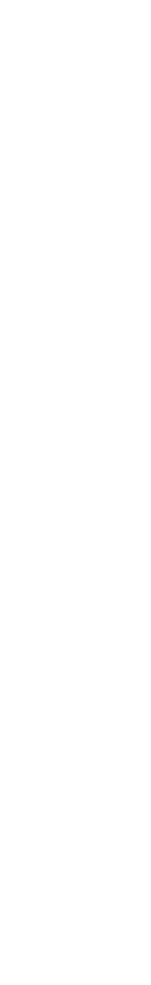

3

### The GPU is Ubiquitous

### THE FUTURE BELONGS TO THE APU: **BETTER GRAPHICS, EFFICIENCY AND COMPUTE**

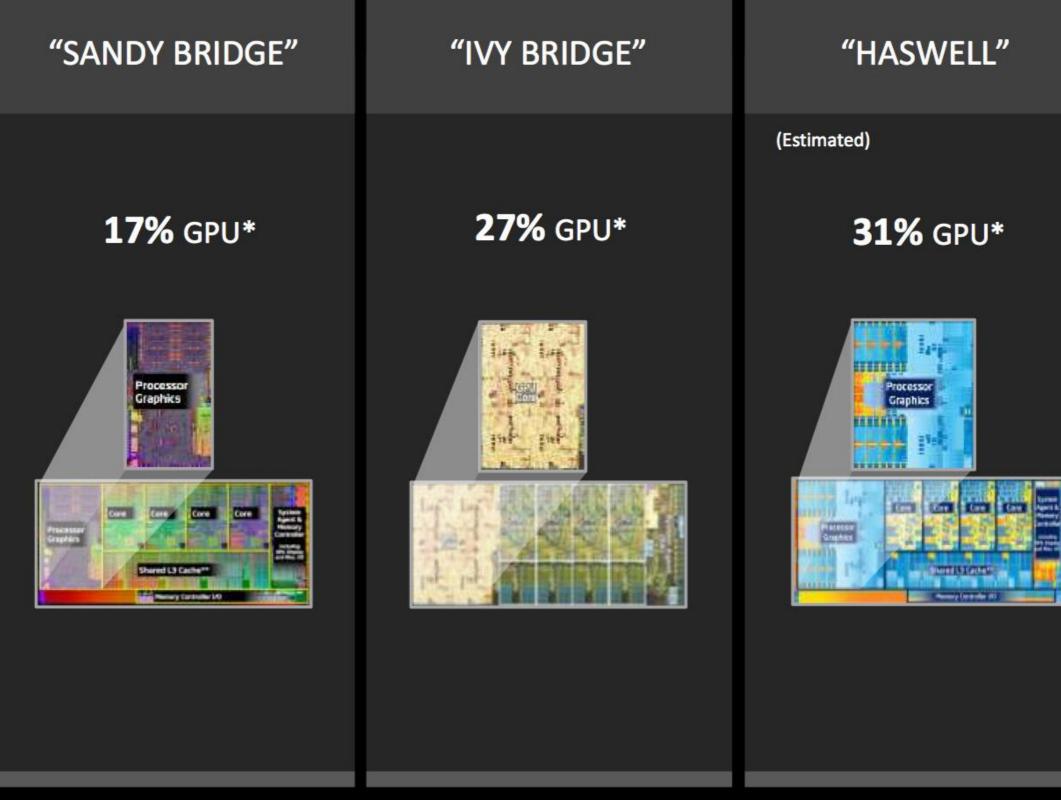

### [APU13 keynote]

### 

+

### 2014 AMD A-SERIES/CODENAMED "KAVERI"

### 47% GPU

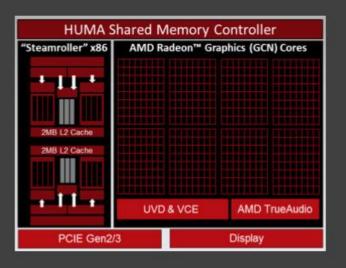

### DELIVERS BREAKTHROUGHS IN APU-BASED:

Compute – (OpenCL<sup>™</sup>, Direct Compute)

### ▲ Gaming

– (DirectX<sup>®</sup>, OpenGL, Mantle)

### **Experiences**

- (Audio, Ultra HD, Devices, New Interactivity)

4

### "Early" GPU History

- 1981: IBM PC Monochrome Display Adapter (2D) - 1996: 3D graphics (e.g., 3dfx Voodoo)
- 1999: register combiner (NVIDIA GeForce 256)
- 2001: programmable shaders (NVIDIA GeForce 3)
- 2002: floating-point (ATI Radeon 9700)
- 2005: unified shaders (ATI R520 in Xbox 360)
- 2006: compute (NVIDIA GeForce 8800)

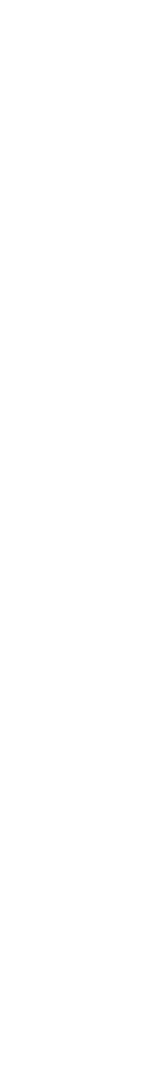

# Why use a GPU for computing?

- GPU uses larger fraction of silicon for computation than CPU.
- At peak performance GPU uses order of magnitude less energy per operation than CPU.

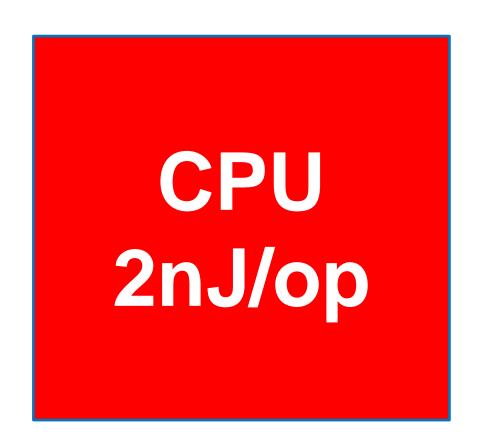

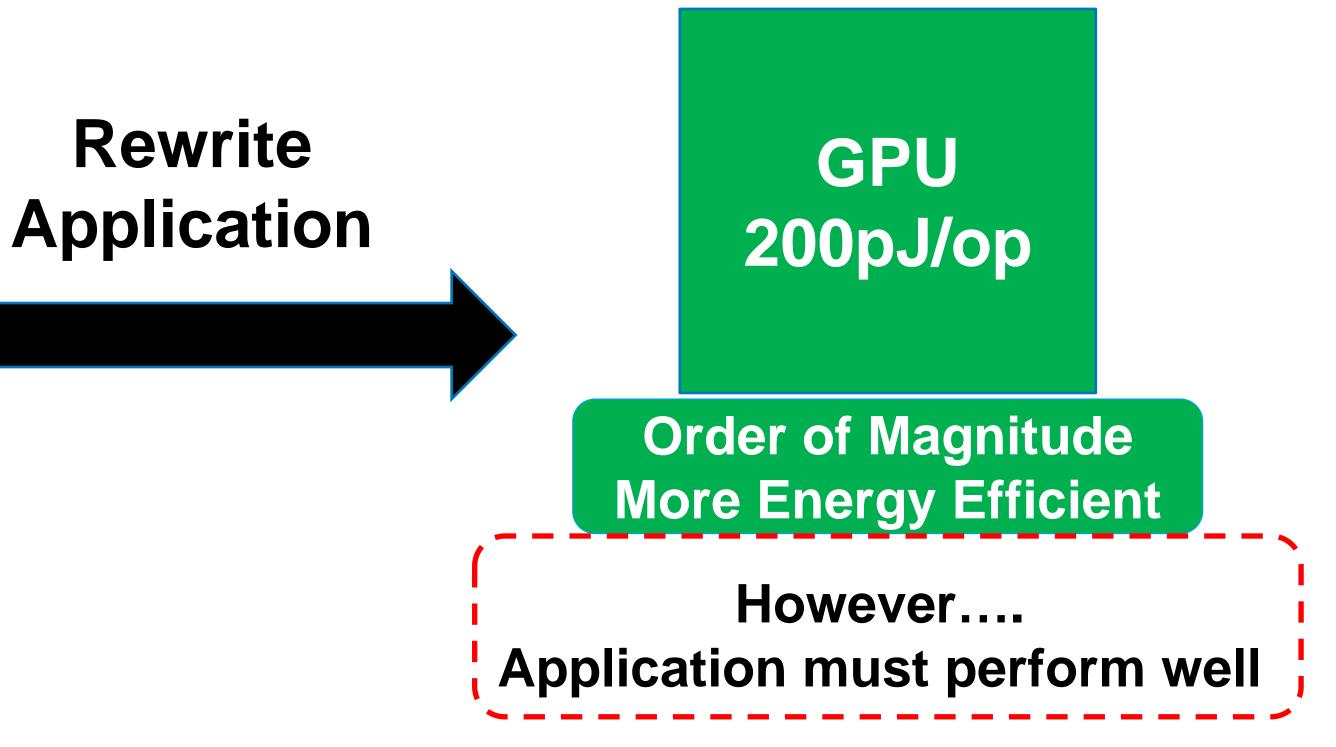

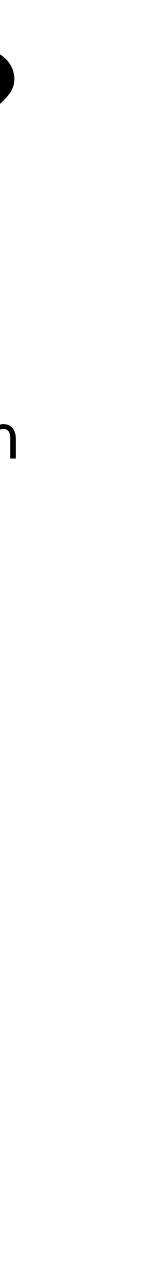

- Three key ideas that make GPUs run fast
- GPU memory hierarchy
- Closer look at a modern GPU architecture (Nvidia's Volta)
  - Memory: higher bandwidth, larger capacity
  - Compute: application-specific hardware

### Agenda

# Why GPUs Run Fast?

- <u>Three key ideas</u> behind how modern GPU processing cores run code
- Knowing these concepts will help you:
  - 1. Understand GPU core designs
  - 2. Optimize performance of your parallel programs
  - 3. Gain intuition about what workloads might benefit from such a parallel architecture

### Example Program: Vector Multiply-Add

• Compute  $v = a \cdot b + c$  (*a*, *b*, *c* and *v* are vectors with a length of N)

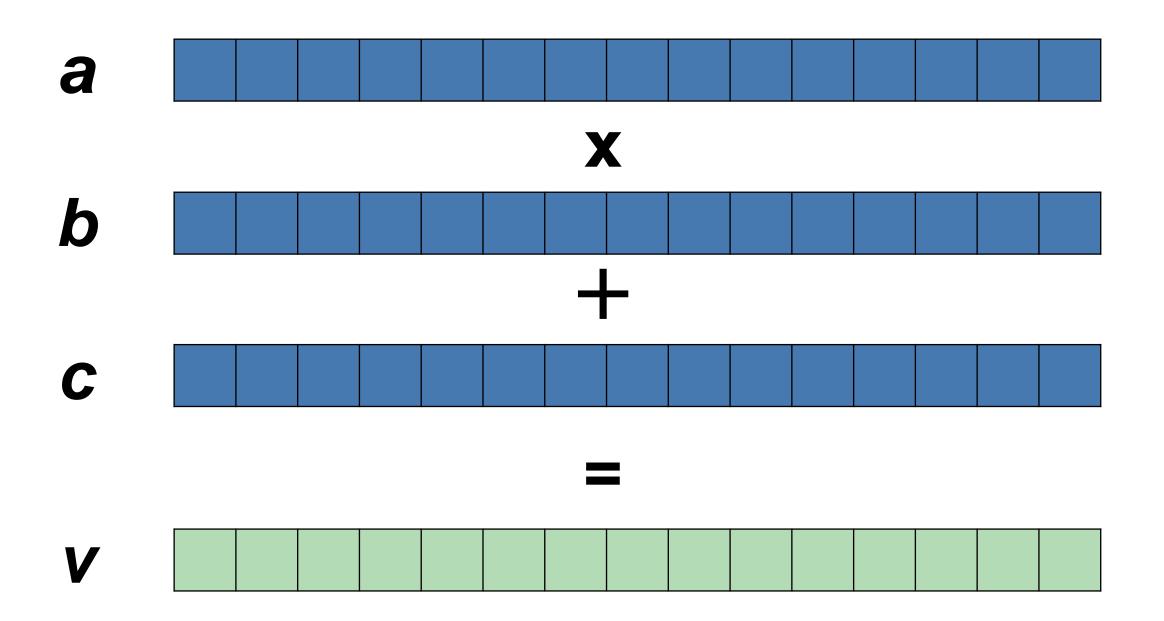

```
void mul_add (int N, float* a, float* b, float* c, float* v) {
    for (int i = 0; i < N; i++) {
        v[i] = a[i] * b[i] + c[i]
    }
}</pre>
```

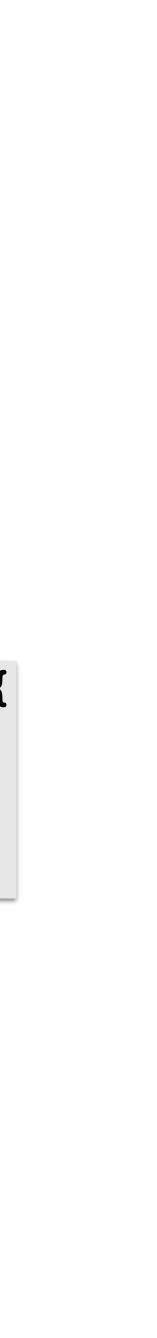

# Single-core CPU Execution

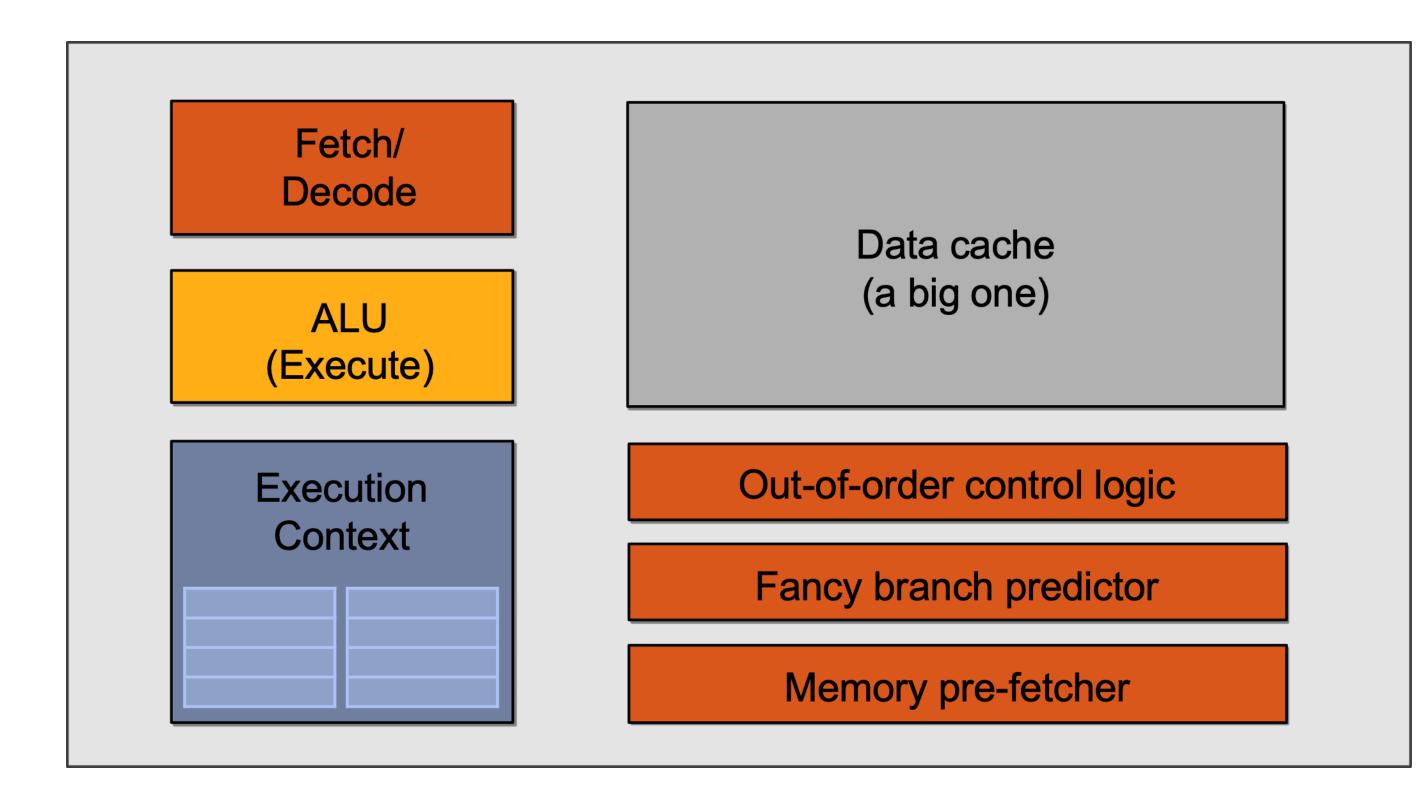

mov R1, 0 START: Id R2, a[R1] Id R3, b[R1] Id R3, b[R1] Id R4, c[R1] madd R5, R2, R3, R4 st R5, v[R1] add R1, R1, 1 bra START if R1 < N

# Single-core CPU Execution

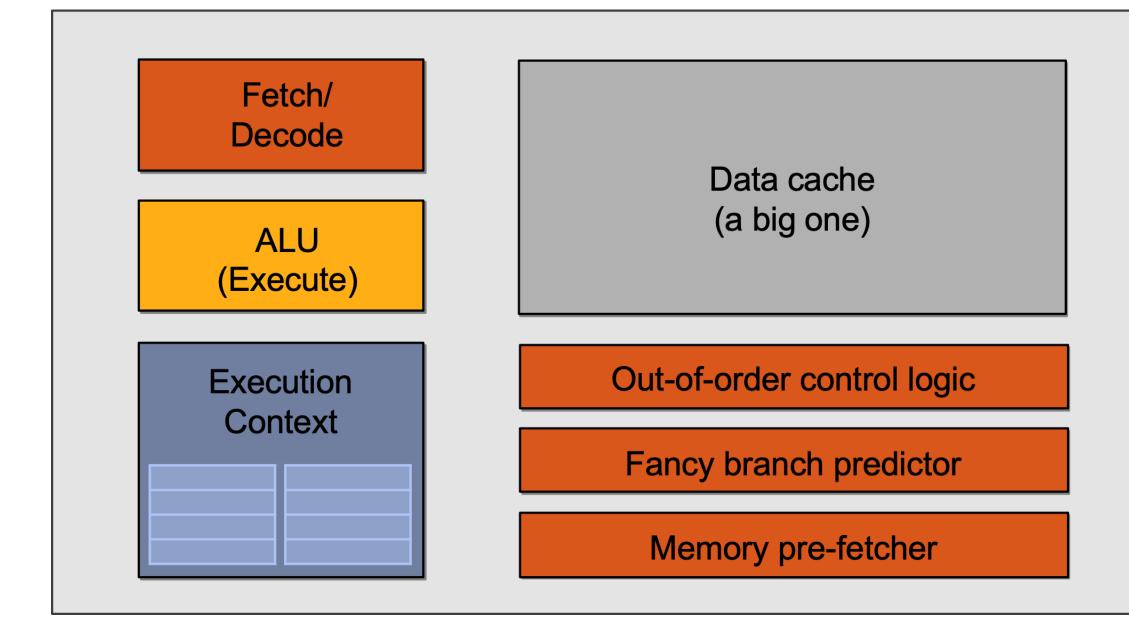

mov R1, 0 **START**: madd stalled, ld R2, a[R1] jump to the next Id R3, b[R1] independent instruction Id R4, c[R1] madd R5, R2, R3, R4 st R5, v[R1] add R1, R1, 1 bra START if R1 < N **START**: ld R2, a[R1] Can also be executed Id R3, b[R1] out-of-order Id R4, c[R1] through register renaming madd R5, R2, R3, R4 st R5, v[R1] add R1, R1, 1 bra START if R1 < N Instruction **Flow** 

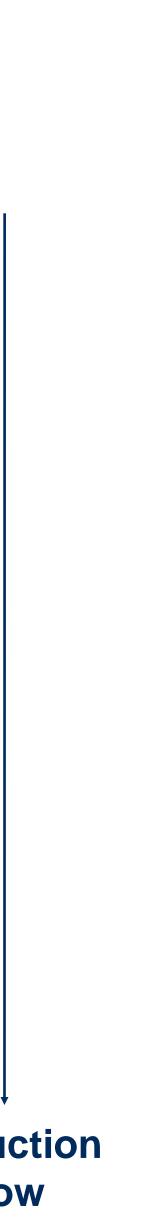

## Single-core CPU Execution

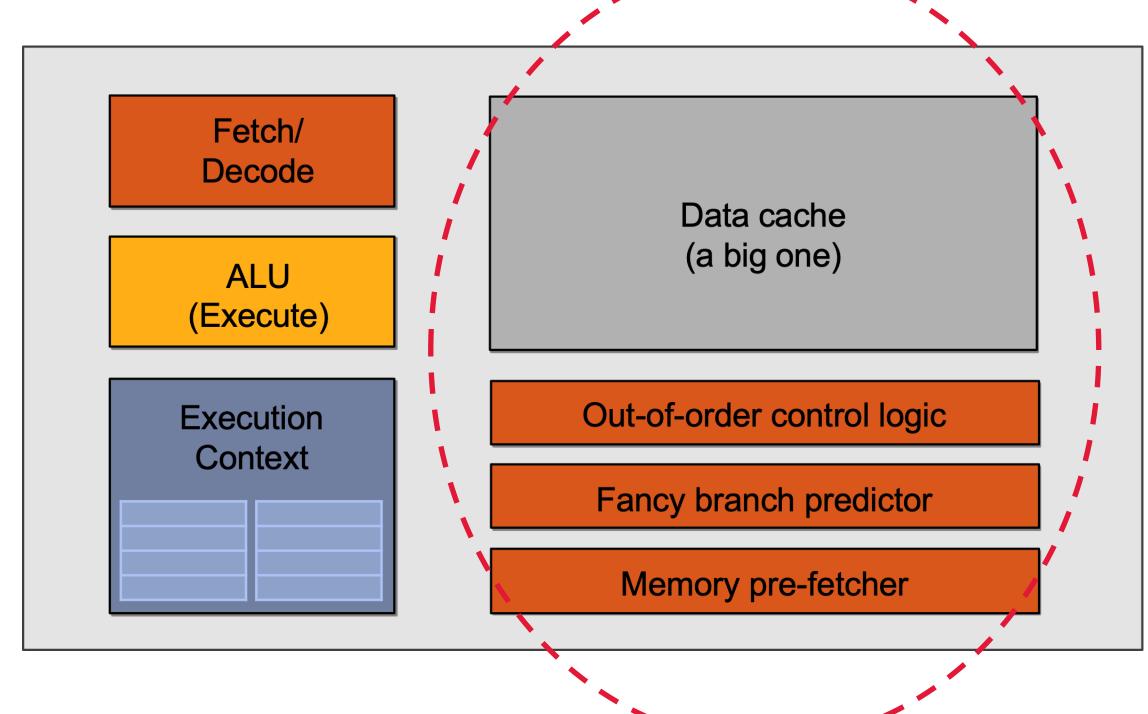

~~\_\_\_\_

mov R1, 0 **START**: Id R2, a[R1] Id R3, b[R1] Id R4, c[R1] madd R5, R2, R3, R4 st R5, v[R1] add R1, R1, 1 But what if we tell the hardware bra START if R1 < N these two blocks can be executed **START**: in parallel to begin with? Id R2, a[R1] Id R3, b[R1] Id R4, c[R1] madd R5, R2, R3, R4 st R5, v[R1] add R1, R1, 1 bra START if R1 < N

. . .

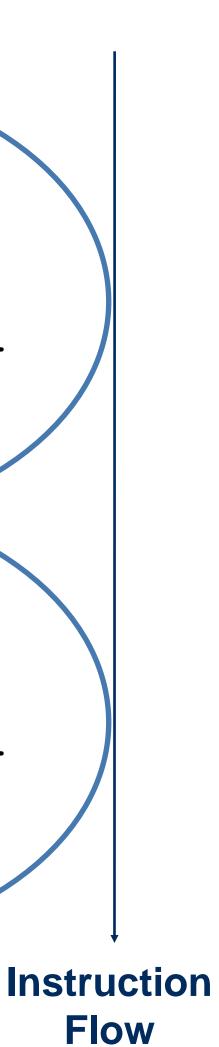

# Slimming Down

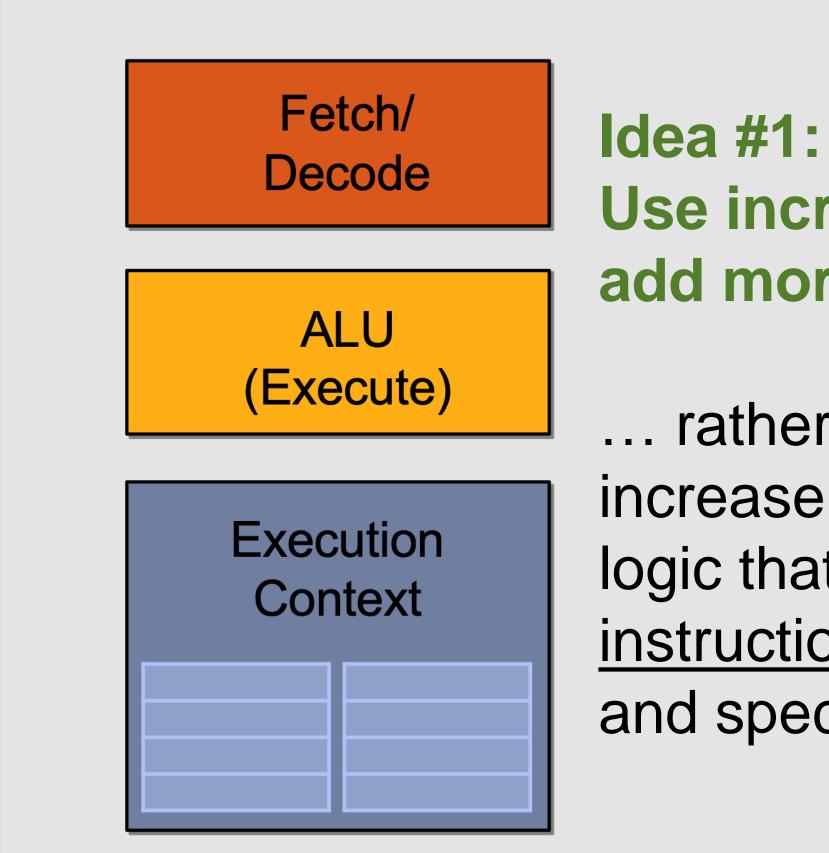

Use increasing transistor count to add more cores to the processor

... rather than use transistors to increase sophistication of processor logic that accelerates a single instruction stream (e.g., out-of-order and speculative operations)

### Two cores (Two Elements in Parallel)

Element x

START: Id R2, a[R1] Id R3, b[R1] Id R4, c[R1] madd R5, R2, R3, R4 st R5, v[R1]add R1, R1, 1

Result x

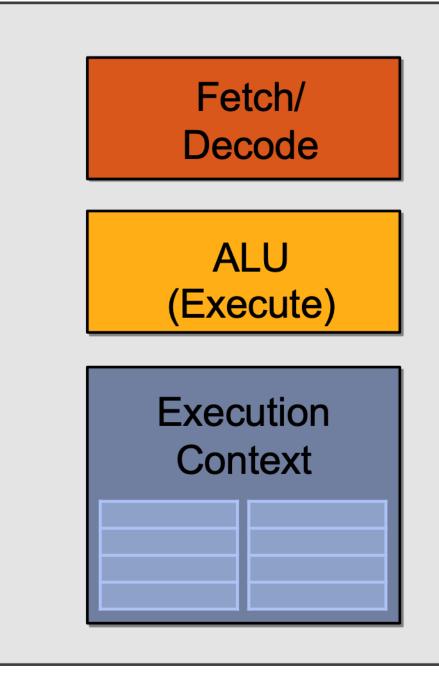

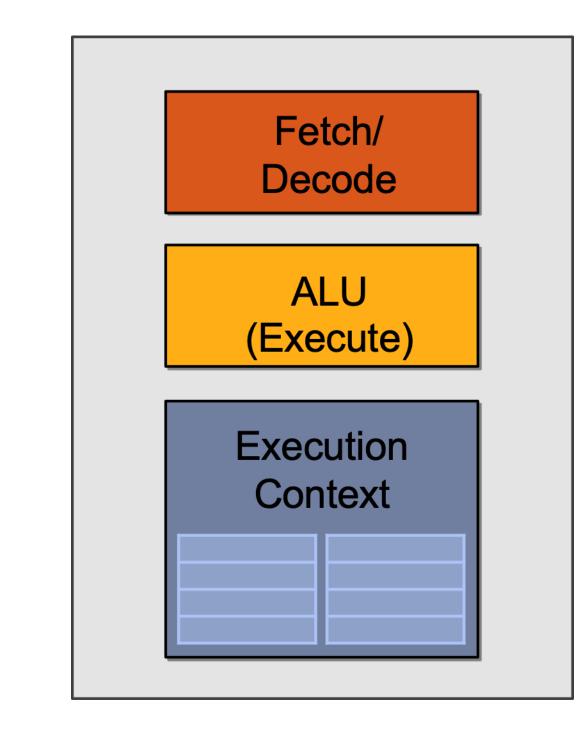

Element y START: Id R2, a[R1] Id R3, b[R1] Id R4, c[R1] madd R5, R2, R3, R4 st R5, v[R1]

add R1, R1, 1

Result y

## Sixteen Cores

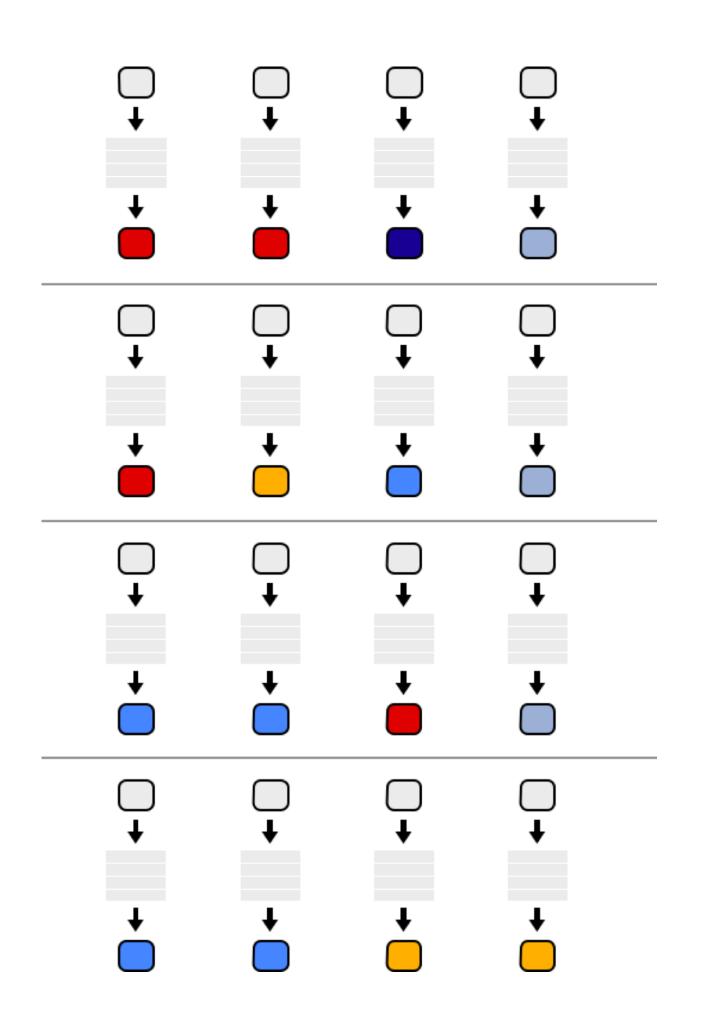

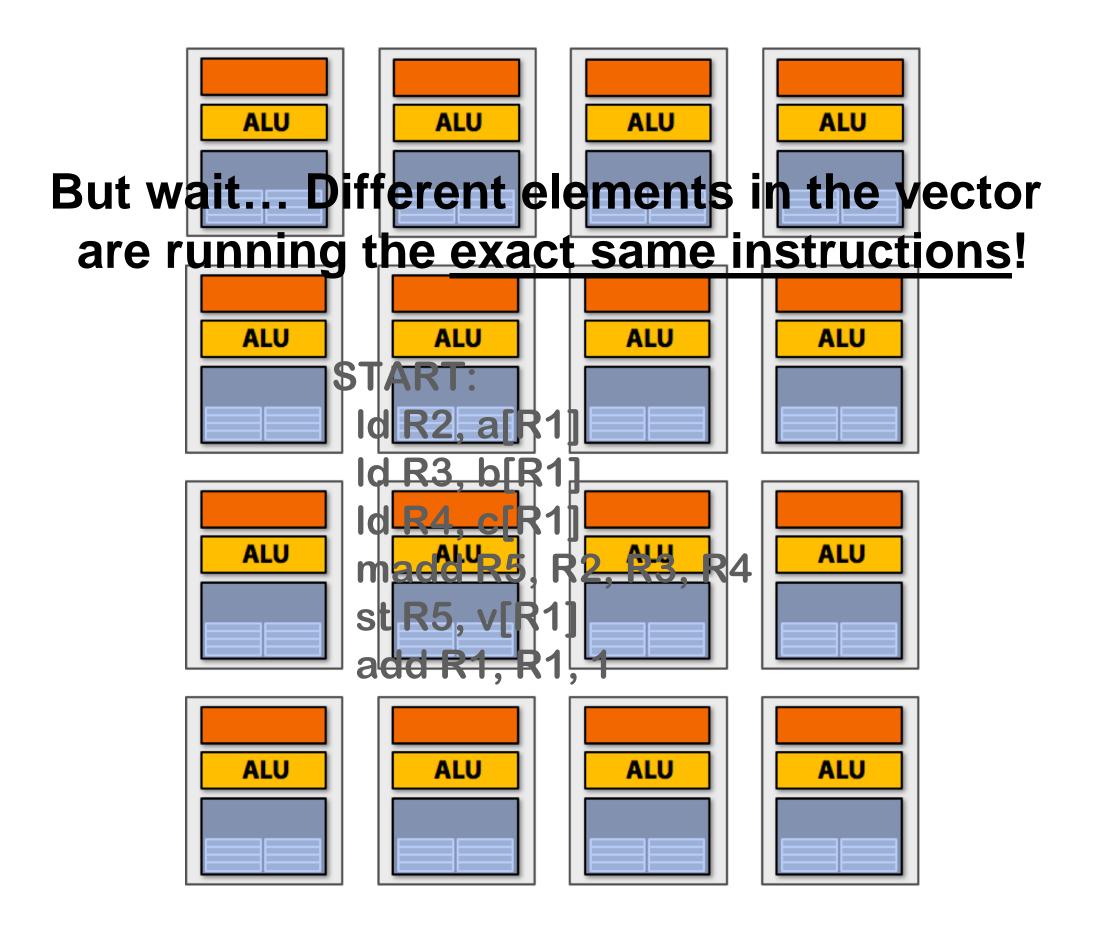

**16 cores = 16 simultaneous instruction streams** 

## Instruction Stream Sharing

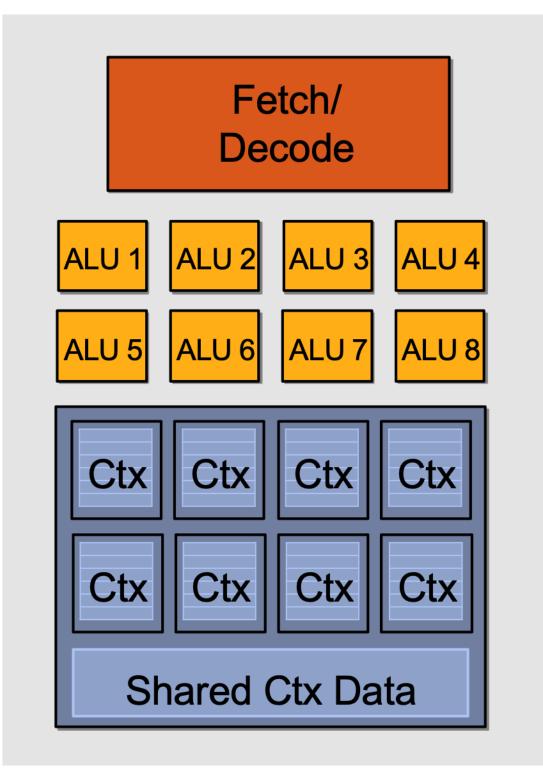

**Idea #2**:

### **SIMD** processing!

### **Amortize cost/complexity of managing an instruction** stream across many ALUs

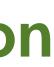

## 128 Elements in Parallel

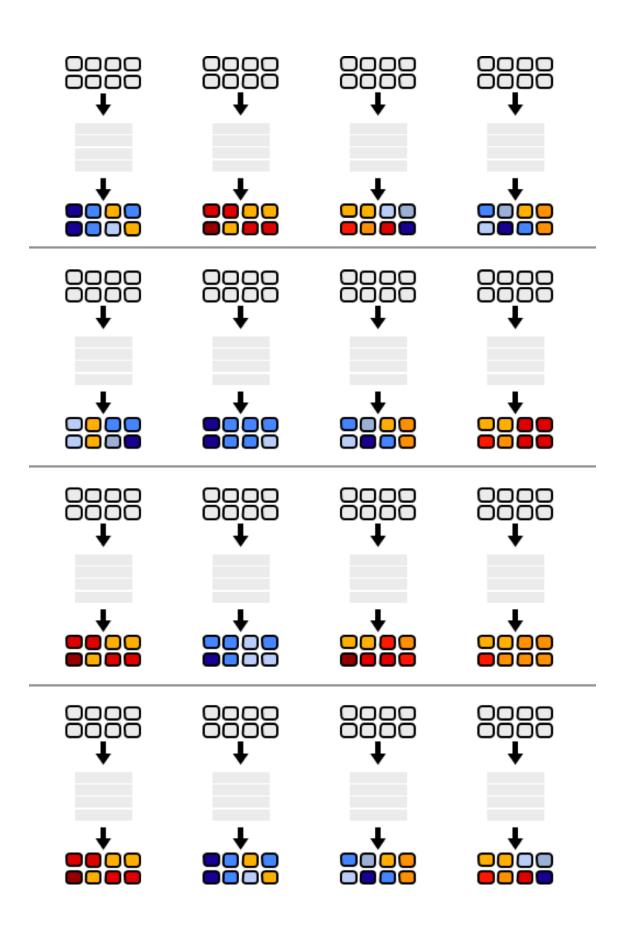

16 cores x 8 ALUs/core = 128 ALUs

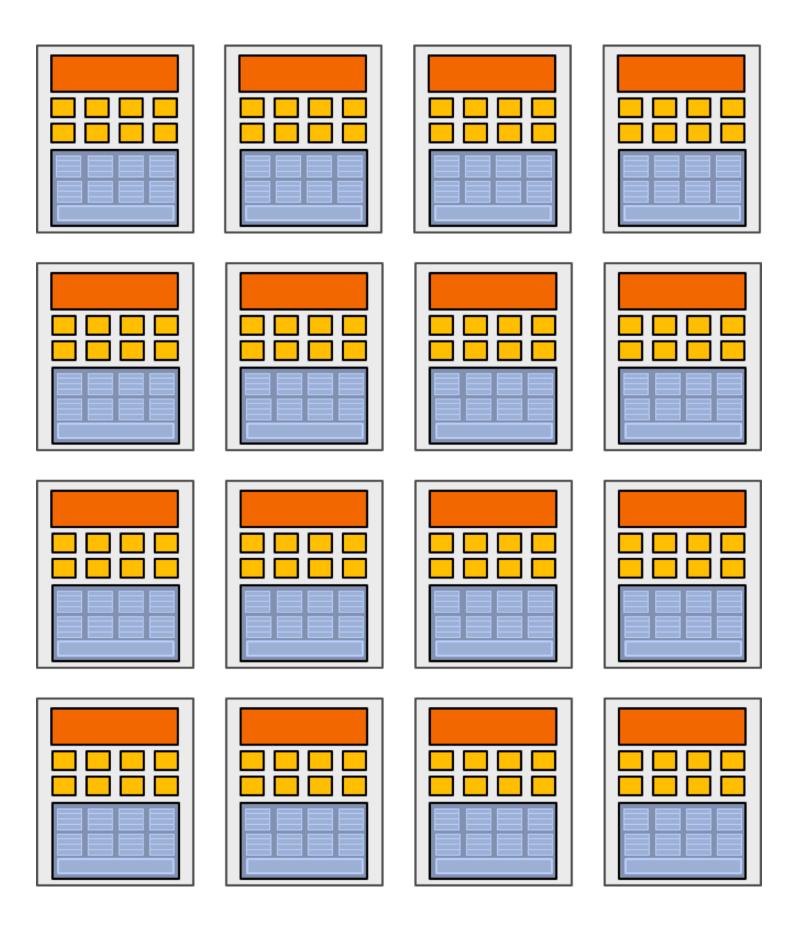

**16 cores = 16 simultaneous instruction streams** 

## What about Branches?

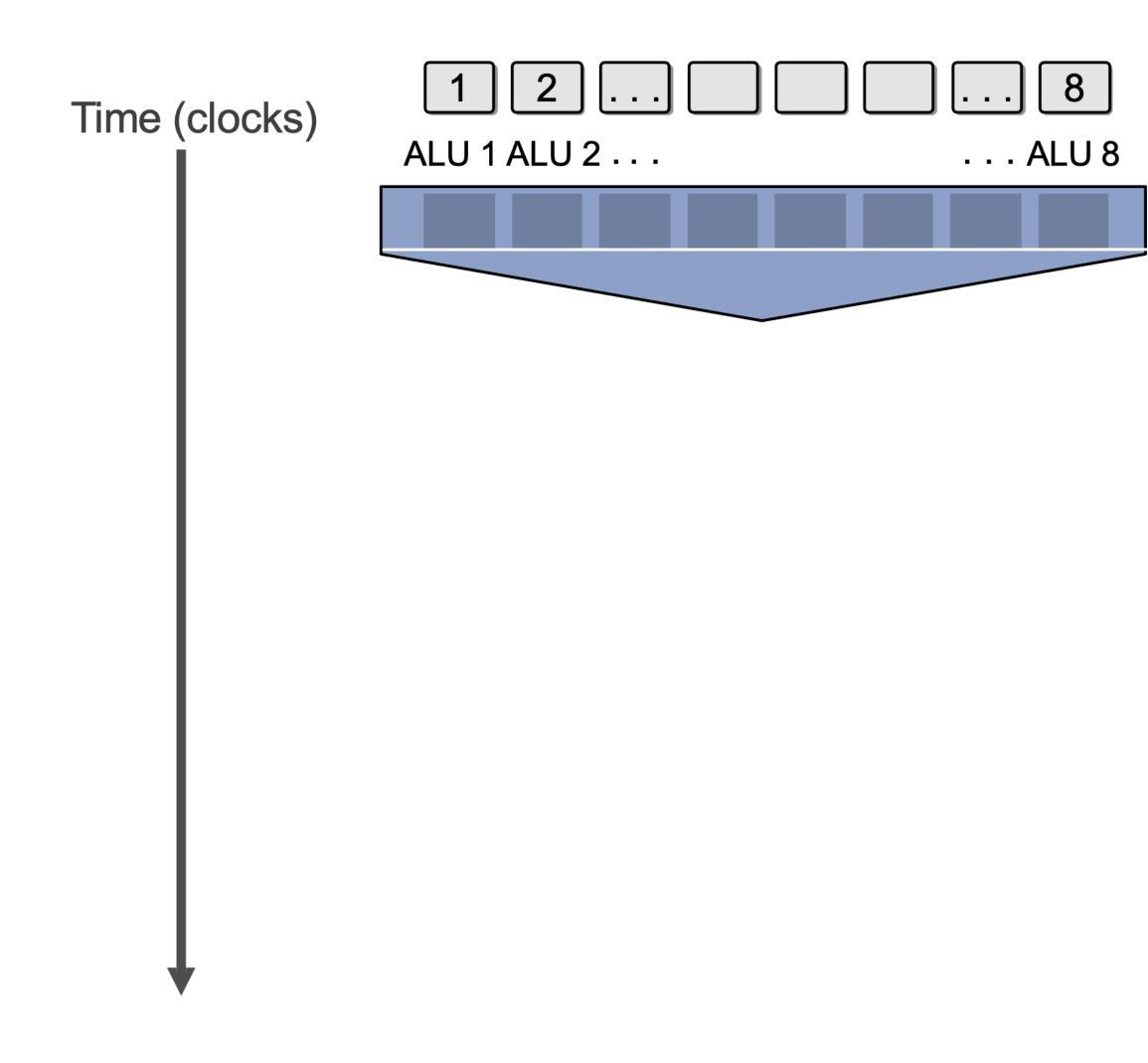

```
<unconditional shader code>
if (x > 0) {
    y = pow(x, exp);
    y *= Ks;
    refl = y + Ka;
} else {
    x = 0;
    refl = Ka;
}
<resume unconditional shader code>
```

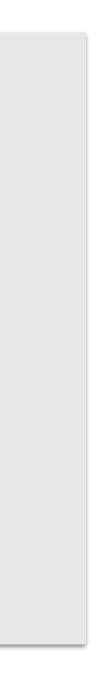

## What about Branches?

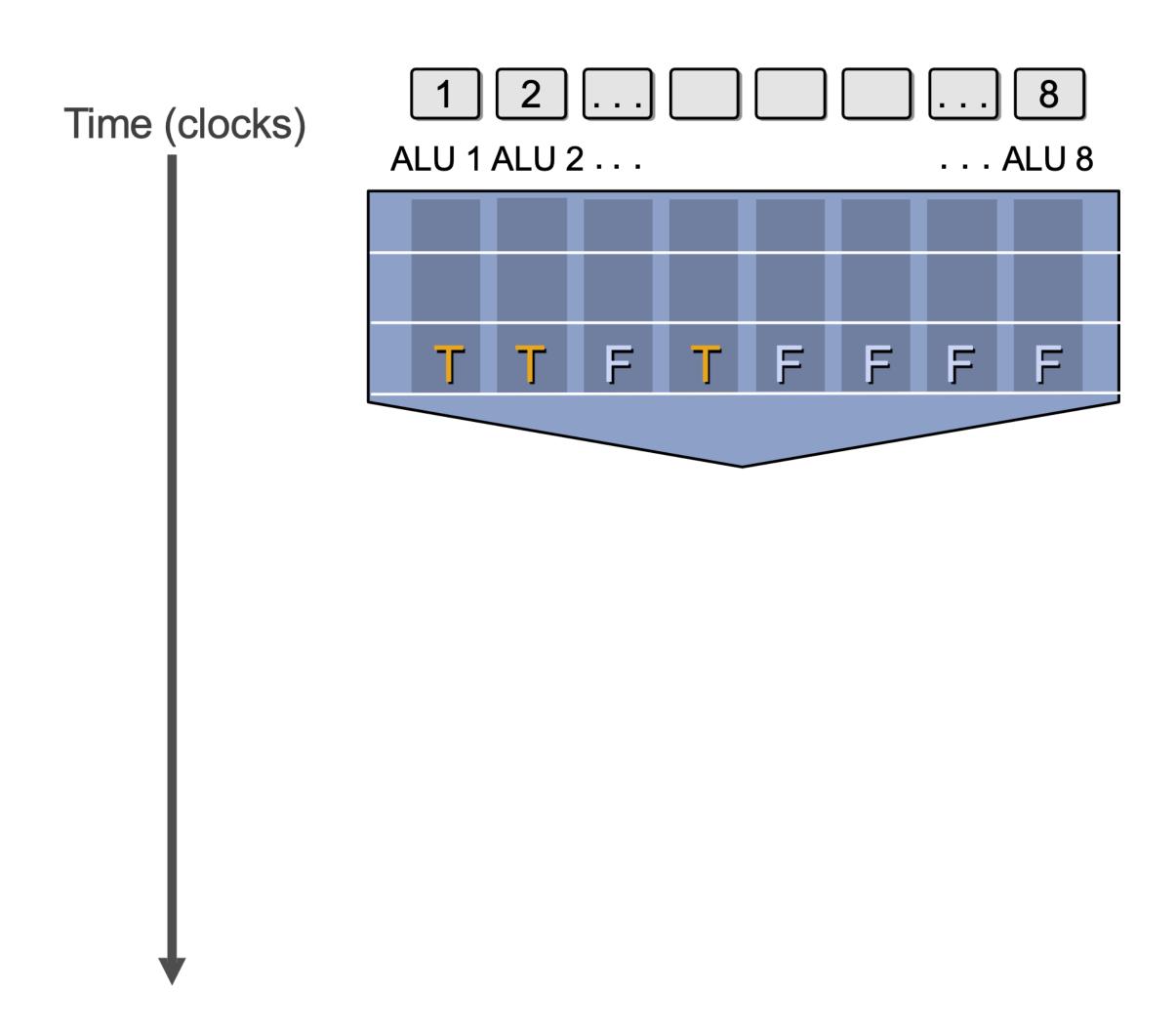

<unconditional shader code>
if (x > 0) {
 y = pow(x, exp);
 y \*= Ks;
 refl = y + Ka;
} else {
 x = 0;
 refl = Ka;
}
<resume unconditional shader code>

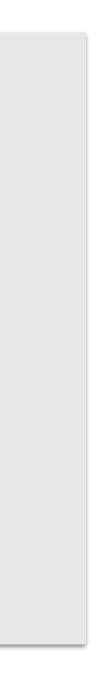

## What about Branches?

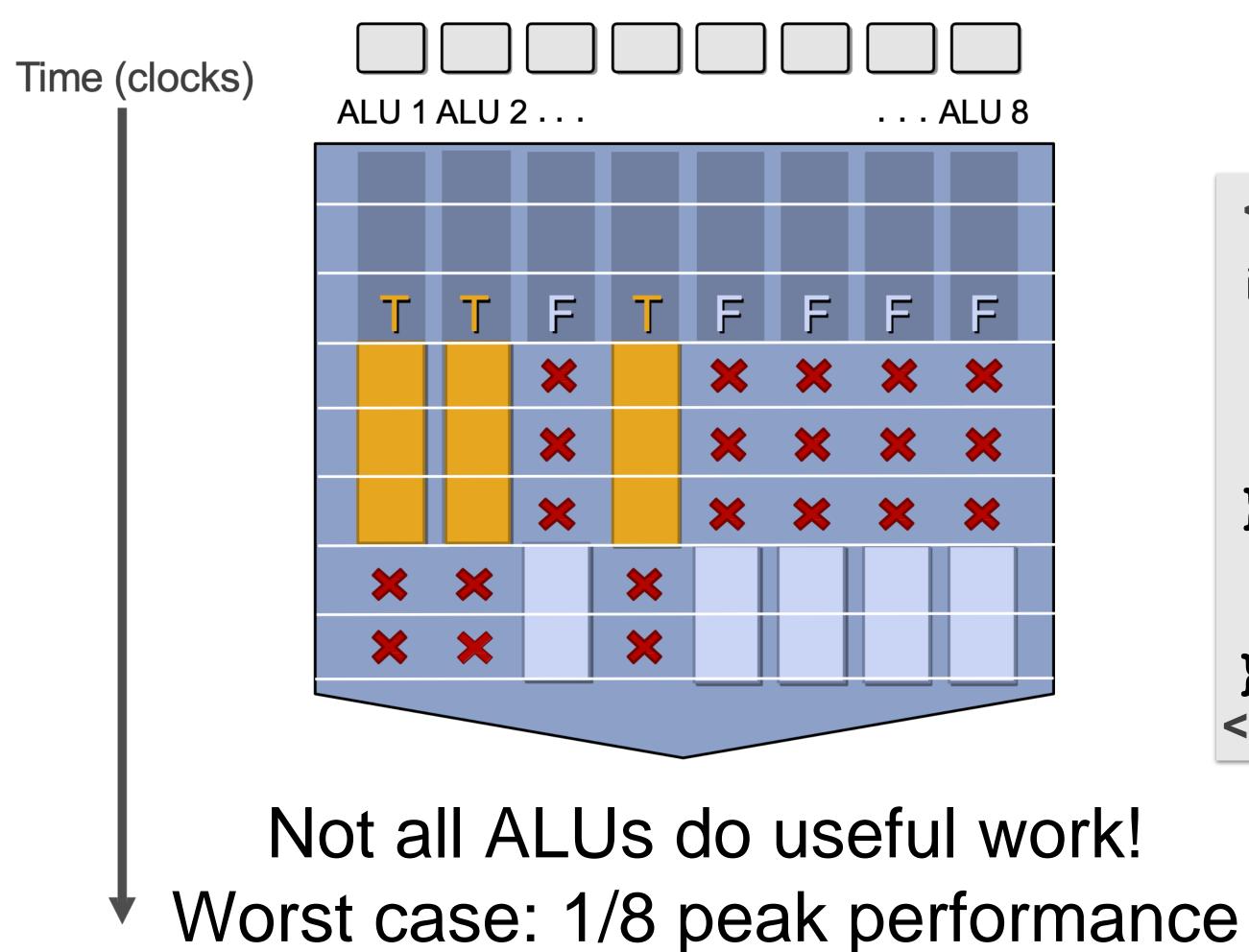

```
<unconditional shader code>
if (x > 0) {
    y = pow(x, exp);
    y *= Ks;
    refl = y + Ka;
} else {
    x = 0;
    refl = Ka;
<resume unconditional shader code>
```

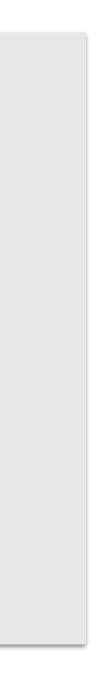

# SIMD Execution on Modern GPUs

- "Implicit SIMD"
  - Compiler generates a <u>scalar binary</u> (scalar as opposed to vector instructions)
  - But N instances of the program are \*always running\* together on the processor i.e., execute(my\_function, N) // execute my\_function N times
  - <u>Hardware (not compiler)</u> is responsible for simultaneously <u>executing</u> the same instruction on different data in SIMD ALUs
- SIMD width in practice
  - 32 on NVIDIA GPUs (a <u>warp</u> of threads) and 64 on AMD GPUs (wavefront) • <u>Divergence</u> can be a big issue (poorly written code might execute at 1/32 the peak
  - capability of the machine!)

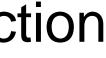

## Dealing with Stalls on In-order Cores

- on a previous long-latency operation
- We've removed fancy logic that helps avoid stalls
- But, we have a LOT of parallel work...

### Idea #3: Interleave processing of many warps on a single core to avoid stalls caused by high-latency operations

• Stalls occur when a core cannot run the next instruction because of a dependency

No more out-of-order execution to exploit instruction-level parallelism (ILP)

Traditional cache doesn't always help since a lot of workloads are streaming data

# Hiding Stalls

### Time (clock cycles)

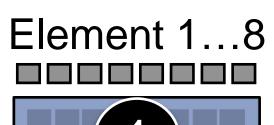

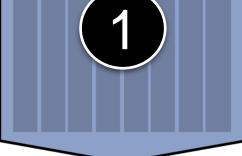

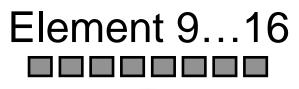

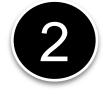

### Element 17...24

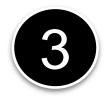

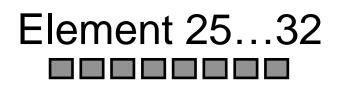

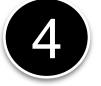

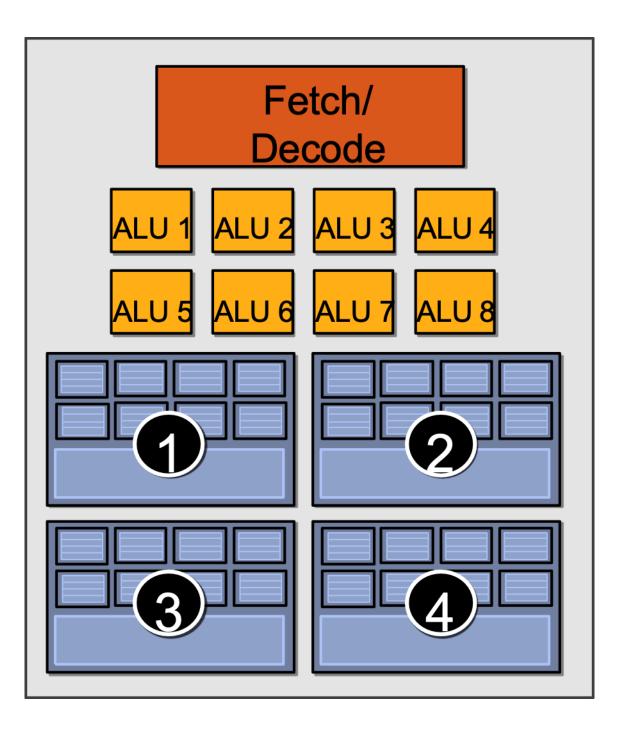

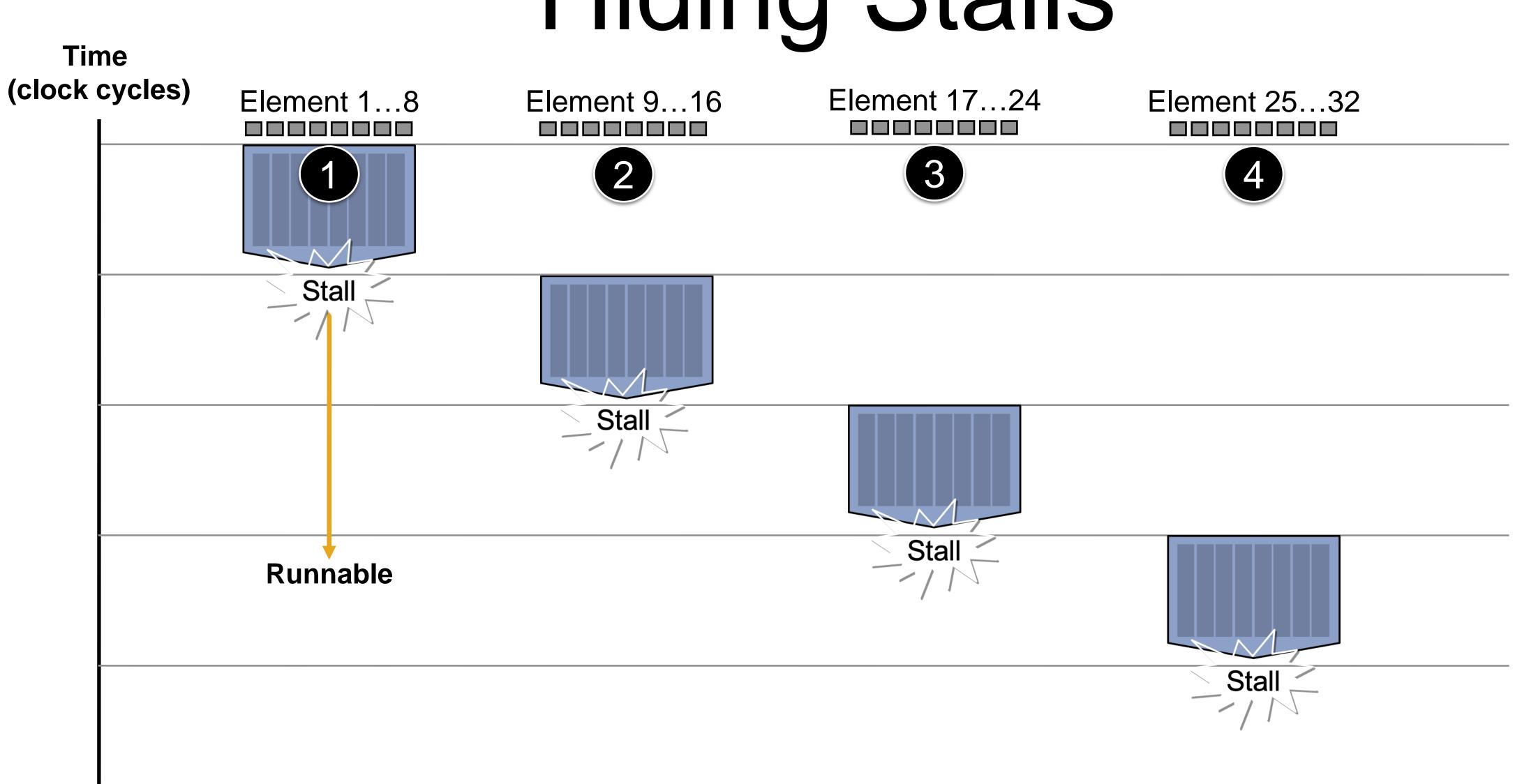

# Hiding Stalls

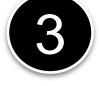

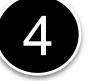

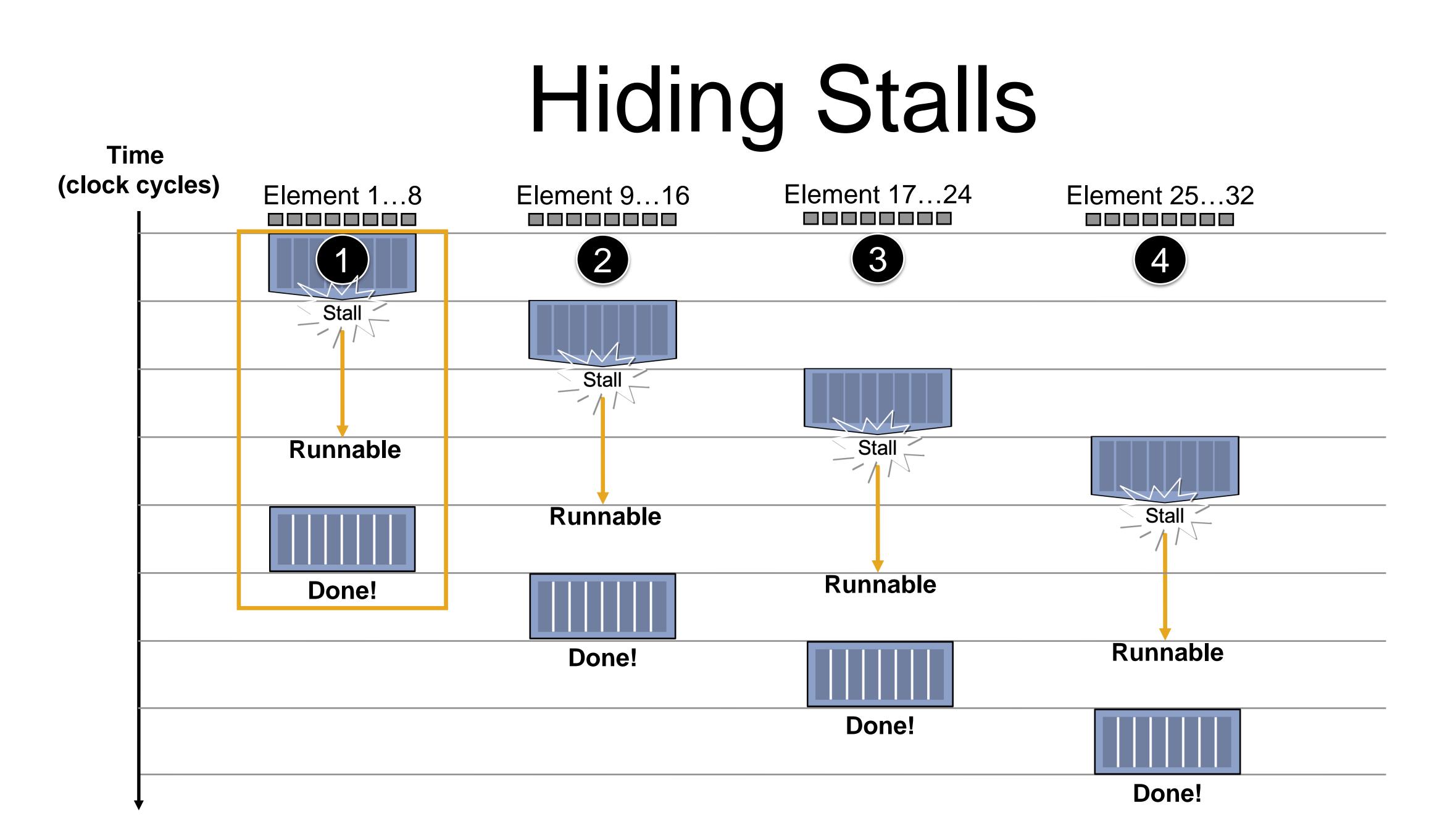

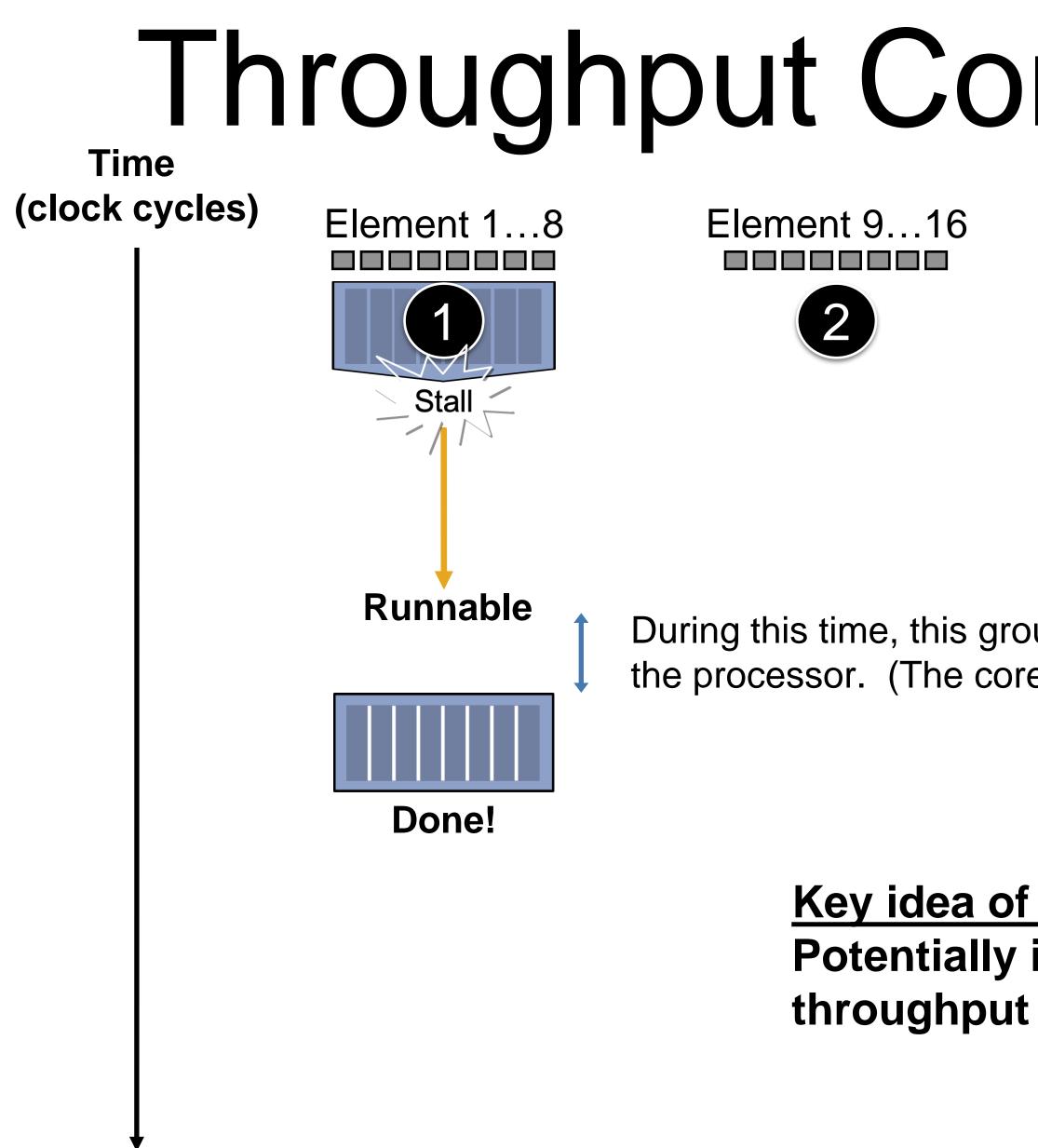

# Throughput Computing Trade-off

Element 17...24

3

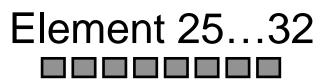

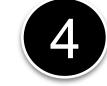

During this time, this group is runnable, but it is not being executed by the processor. (The core is running some other group.)

### Key idea of throughput-oriented systems:

Potentially increase runtime of one group, in order to increase throughput of overall system running multiple groups.

# Storing Execution Contexts

- Consider on-chip storage of execution contexts <u>a finite resource</u>
- Resource consumption of each thread group is program-dependent

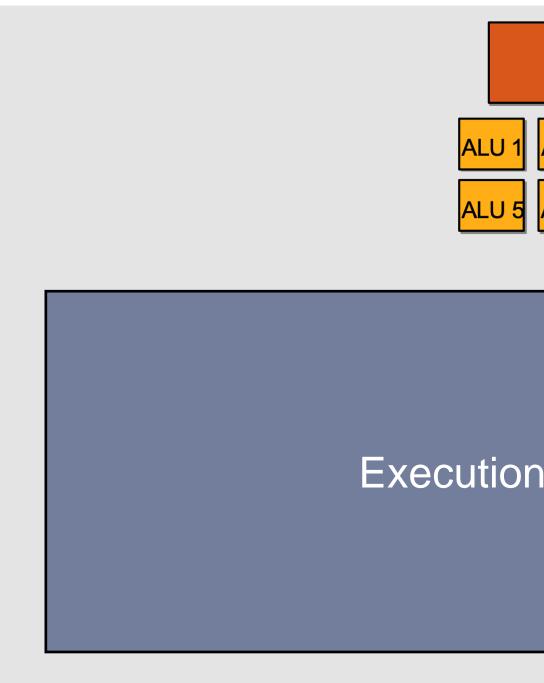

| Decode     ALU 2   ALU 3   ALU 4     ALU 6   ALU 7     ALU 8 |  |
|--------------------------------------------------------------|--|
| n Context Storage                                            |  |

### Four Large Contexts (Low Latency Hiding)

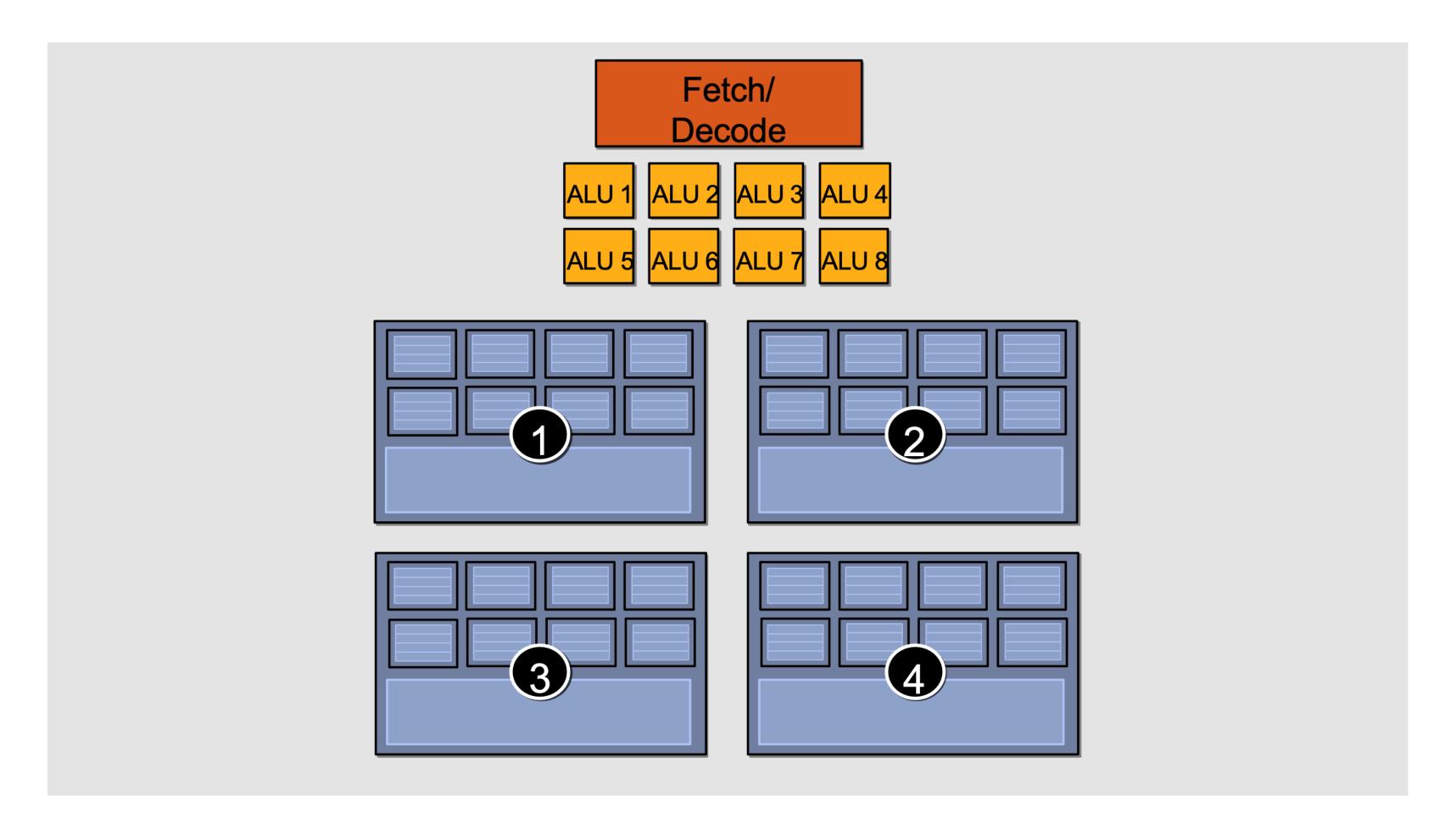

### Eighteen Small Contexts (High Latency Hiding)

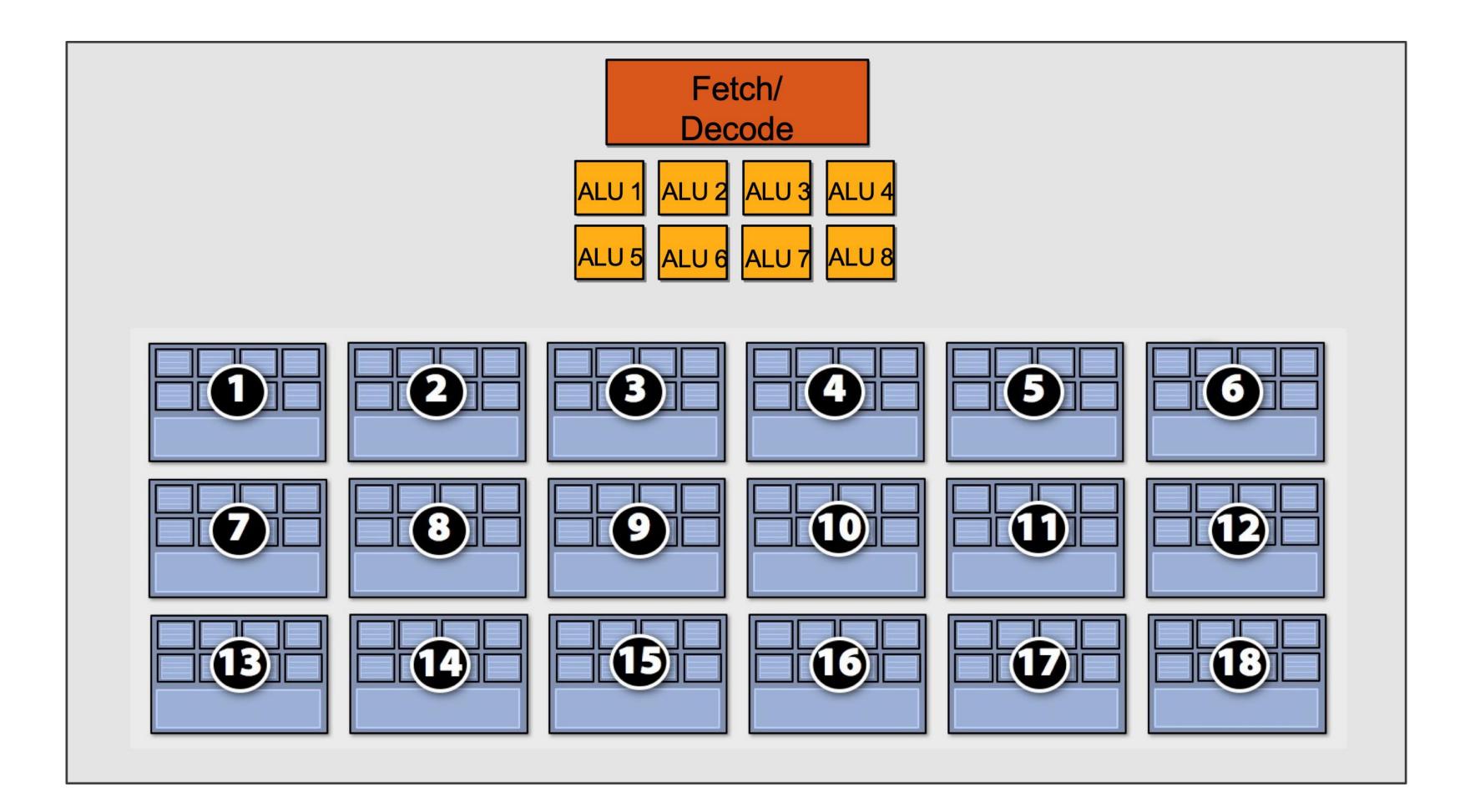

# Summary: Three Key Ideas

- 1. Use many "slimmed down cores" to run in parallel
- Pack cores full of ALUs (by sharing instruction stream on multiple data)
- Avoid latency stalls by interleaving execution of many groups of threads
  - When one group stalls, work on another group

### CPU v.s. GPU Memory Hierarchies

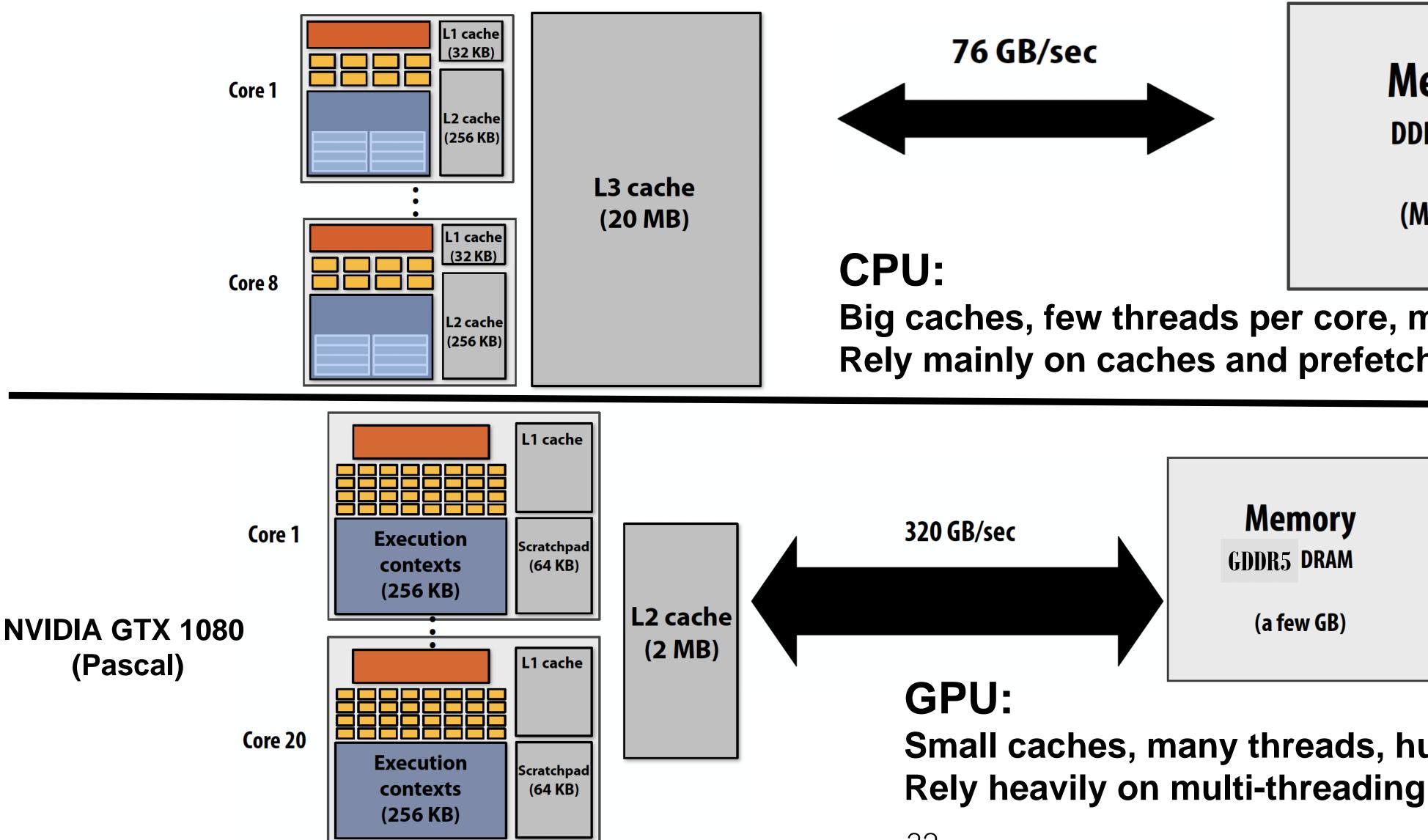

### Memory **DDR4 DRAM**

(Many GB)

Big caches, few threads per core, modest memory BW **Rely mainly on caches and prefetching** 

Small caches, many threads, huge memory BW **Rely heavily on multi-threading for performance** 

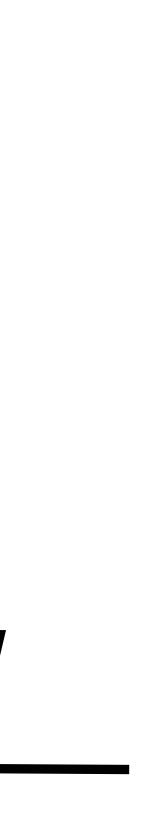

- Consider element-wise multiplication of two vectors **a** and **b**
- Assume vectors contain millions of elements
  - Load input **a**[i]
  - Load input **b**[i]  $\bullet$
  - Compute *a*[i] x *b*[i]
  - Store result into v[i]
- Three memory operations (12 bytes) for every MUL
- NVIDIA GTX 1080 GPU can do 2560 MULs per clock (@ 1.6 GHz)
- Need ~45 TB/sec of bandwidth to keep functional units busy (only have 320 GB/sec)

### Thought Experiment

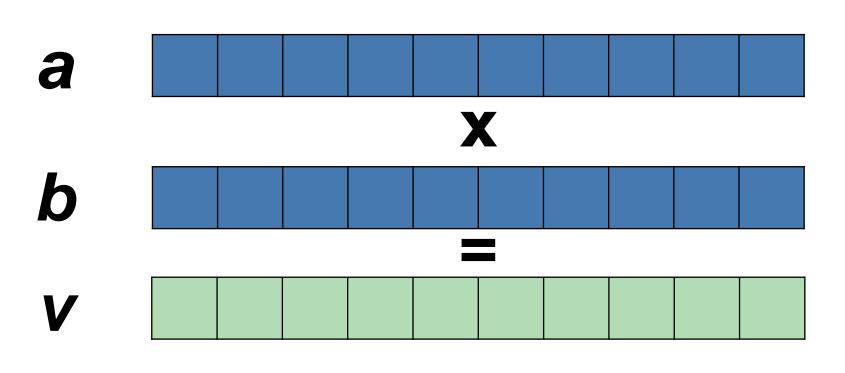

### <1% GPU efficiency... but 4.2x faster than eight-core CPU in lab! (3.2 GHz Xeon E5v4 eight-core CPU connected to 76 GB/sec memory bus will exhibit ~3% efficiency on this computation)

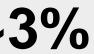

### Bandwidth limited!

If processors request data at too high a rate, the memory system cannot keep up. No amount of latency hiding helps this.

Overcoming bandwidth limits are a common challenge for application developers on throughput-optimized systems.

## Bandwidth is a *Critical* Resource

Performant parallel programs will:

- Organize computation to fetch data from memory less often
  - Reuse data previously loaded by the same thread
  - Share data across threads through scratchpad (inter-thread cooperation)
  - Access contiguous memory within the same warp (hardware managed) memory coalescing)
- Request data less often (instead, do more arithmetic: it's "free")
  - Useful term: "arithmetic intensity" ratio of math operations to data access operations in an instruction stream
  - Main point: programs must have high arithmetic intensity to utilize modern processors efficiently

# Memory Spaces in GPU

### **On-chip:**

- Register file
  - Usage determined by compiler
  - Spills go to local memory
- Shared memory, i.e. scratchpad
  - Programmer managed
  - Bank conflicts
- L1 cache

### Off-chip:

- L2 cache
  - Bandwidth filter for DRAM rather than reducing latency as in CPUs
- Device memory (DRAM)
  - Several spaces: global memory, texture memory, local memory
  - Different spaces have different caching policies

| Register File (fast)       Shared Memory (med)       L1 Cache (Slow)         Per thread       Per thread block       All resident threads | Compute Cores SM 0 |                         |                             |  | S |
|----------------------------------------------------------------------------------------------------|--------------------|-------------------------|-----------------------------|--|---|
| Per thread Per thread block All resident threads                                                                                          |                    |                         |                             |  |   |
|                                                                                                    | Per <u>thread</u>  | Per <u>thread block</u> | All <u>resident</u> threads |  |   |

### L2 Cache (slow+)

**Device Memory (slow++)** 

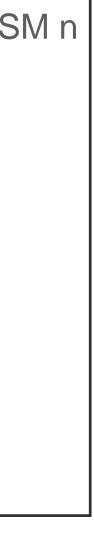

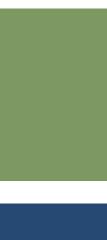

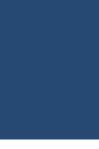

### Modern GPU Architecture (Volta 2017)

### 21B transistors 815 mm<sup>2</sup>

### 80 SM 5120 CUDA Cores 640 Tensor Cores

16/32 GB HBM2 900 GB/s HBM2 300 GB/s NVLink

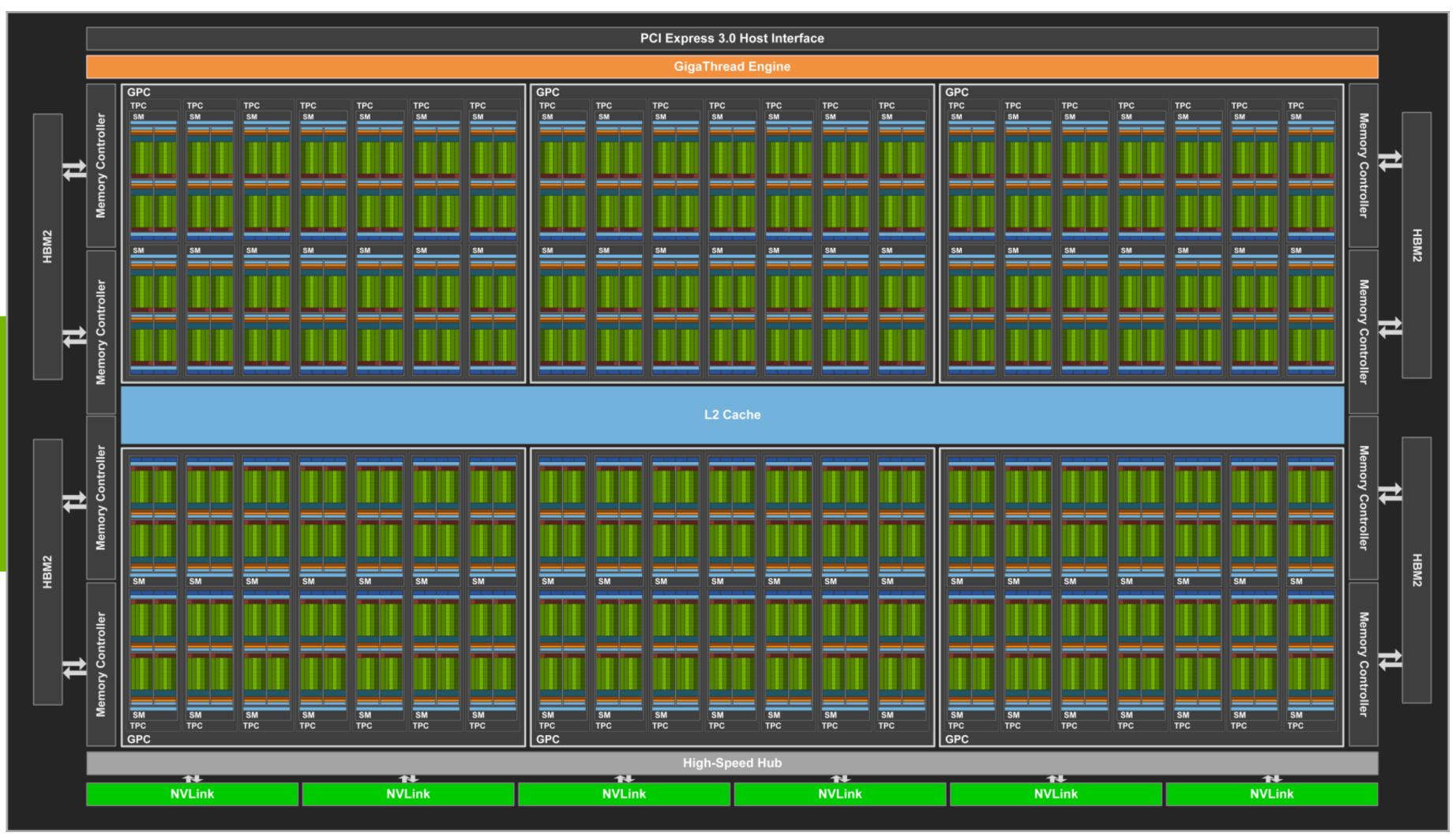

\*full GV100 chip contains 84 SMs

# **Review #6**

## **GPUs and the Future of Parallel Computing** Steve Keckler et al., IEEE Micro 2011

Due Oct. 22nd

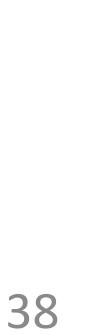

# CSC 2224: Parallel Computer **Architecture and Programming GPU Architecture: Introduction**

The content of this lecture is adapted from the slides of Kayvon Fatahalian (Stanford), Olivier Giroux and Luke Durant (Nvidia), Tor Aamodt (UBC) and Edited by: Serina Tan

Prof. Gennady Pekhimenko University of Toronto Fall 2020

# CSC 2224: Parallel Computer **Architecture and Programming GPU Programming**

The content of this lecture is adapted from the slides of Kayvon Fatahalian (Stanford), Olivier Giroux and Luke Durant (Nvidia), Tor Aamodt (UBC) and Edited by: Serina Tan

Prof. Gennady Pekhimenko University of Toronto Fall 2020

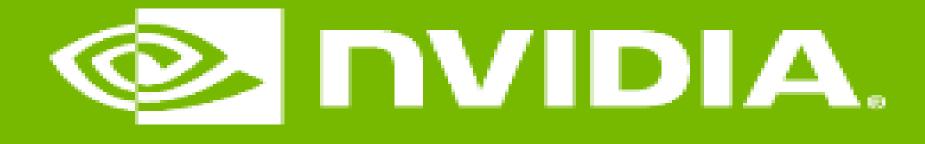

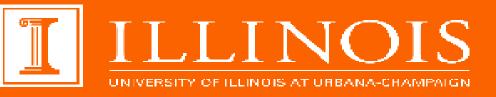

## Memory Allocation and Data Movement API Functions

### GPU Teaching Kit

Accelerated Computing

# Objective

### - To learn the basic API functions in CUDA host code

- Device Memory Allocation
- Host-Device Data Transfer

## Data Parallelism - Vector Addition Example

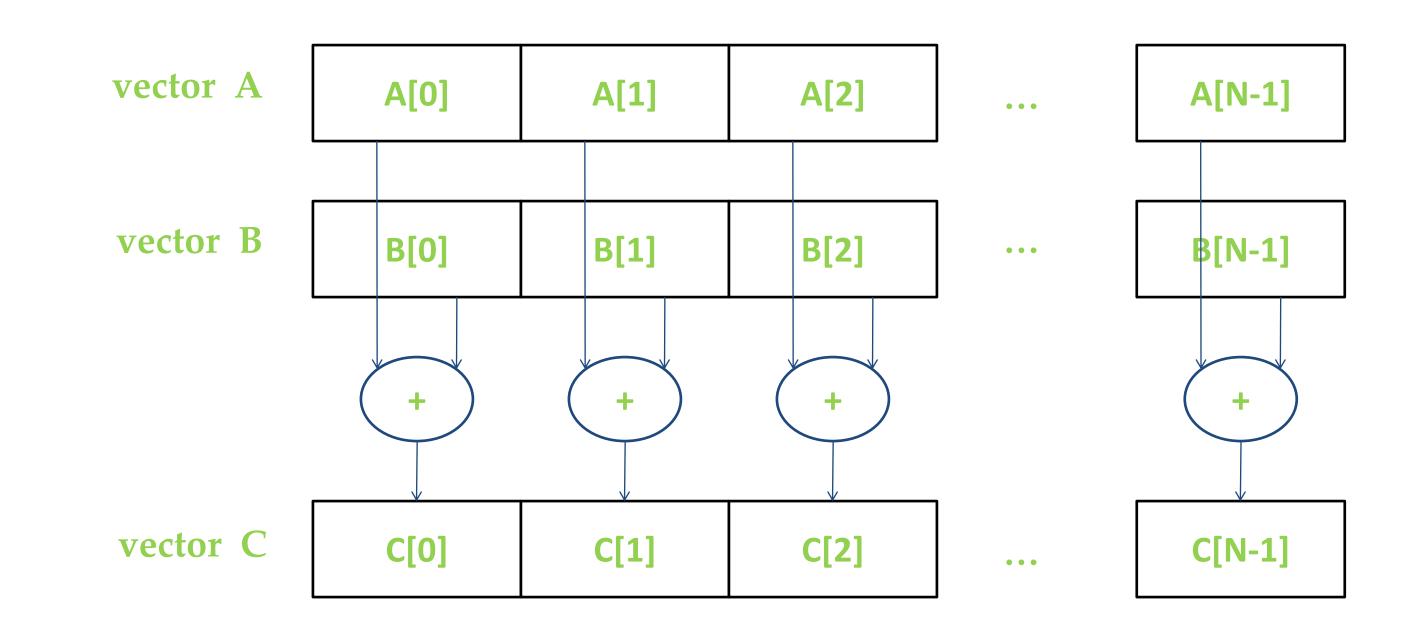

# Vector Addition – Traditional C Code

// Compute vector sum C = A + Bvoid vecAdd(float \*h A, float \*h B, float \*h C, int n) int i;

for  $(i = 0; i < n; i++) h_C[i] = h_A[i] + h_B[i];$ 

### int main()

// Memory allocation for h A, h B, and h C // I/O to read h A and h B, N elements ... (h\_A, h\_B, h\_C, N);

## Heterogeneous Computing vecAdd CUDA Host Code

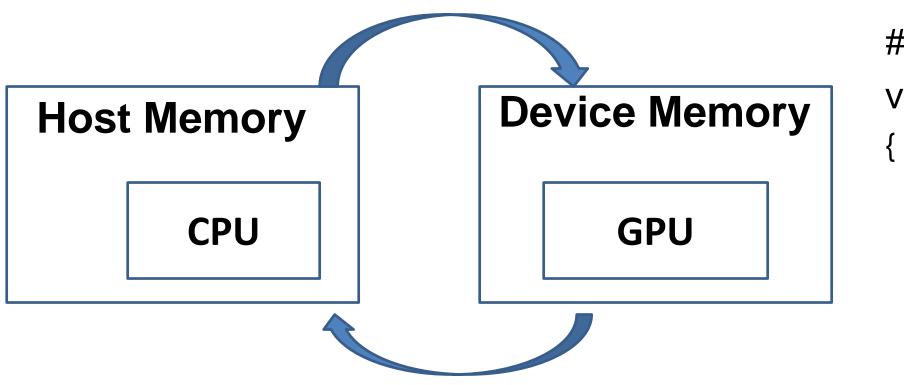

```
#include <cuda.h>
void vecAdd(float *h_A, float *h_B, float *h_C, int n)
{
    int size = n* sizeof(float);
    float *d_A, *d_B, *d_C;
    // Part 1
    // Allocate device memory for A, B, and C
    // copy A and B to device memory
    // Part 2
    // Kernel launch code – the device performs the actual vector addition
    // Part 3
```

// copy C from the device memory

## Partial Overview of CUDA Memories

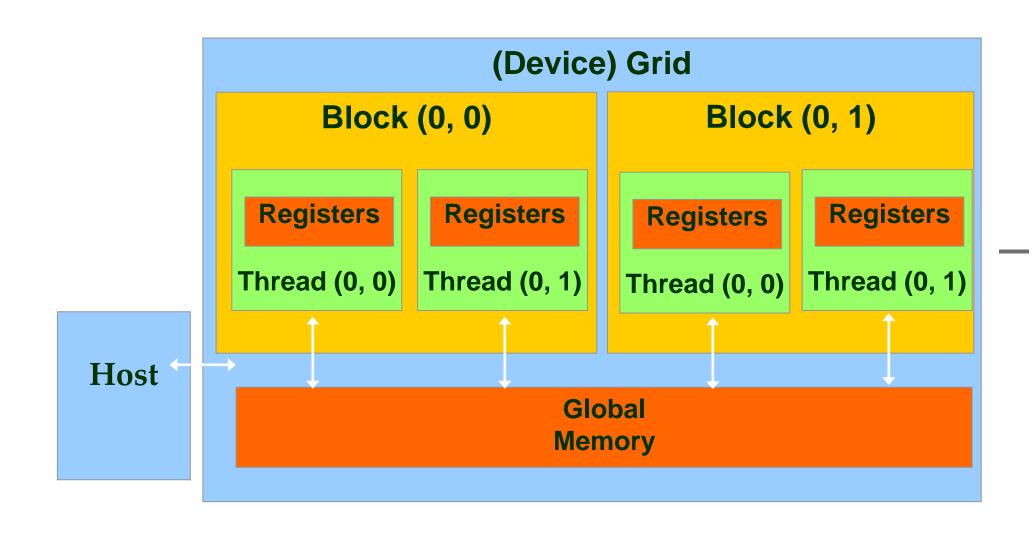

- Device code can:
  - R/W per-thread registers
  - R/W all-shared global memory \_\_\_\_
  - Host code can
  - Transfer data to/from per grid global memory

We will cover more memory types and more sophisticated memory models later.

## CUDA Device Memory Management API functions

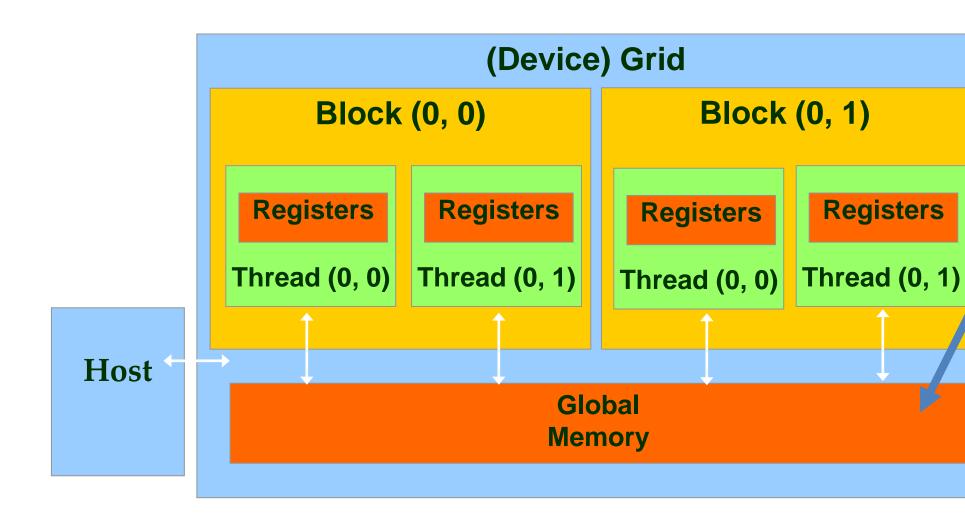

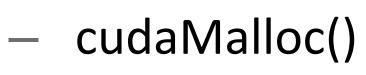

- Allocates an object in the device <u>global</u>
  - <u>memory</u>
- Two parameters
  - Address of a pointer to the allocated object
  - Size of allocated object in terms of bytes
- cudaFree()

\_\_\_\_

- Frees object from device global memory
- One parameter
  - Pointer to freed object

## Host-Device Data Transfer API functions

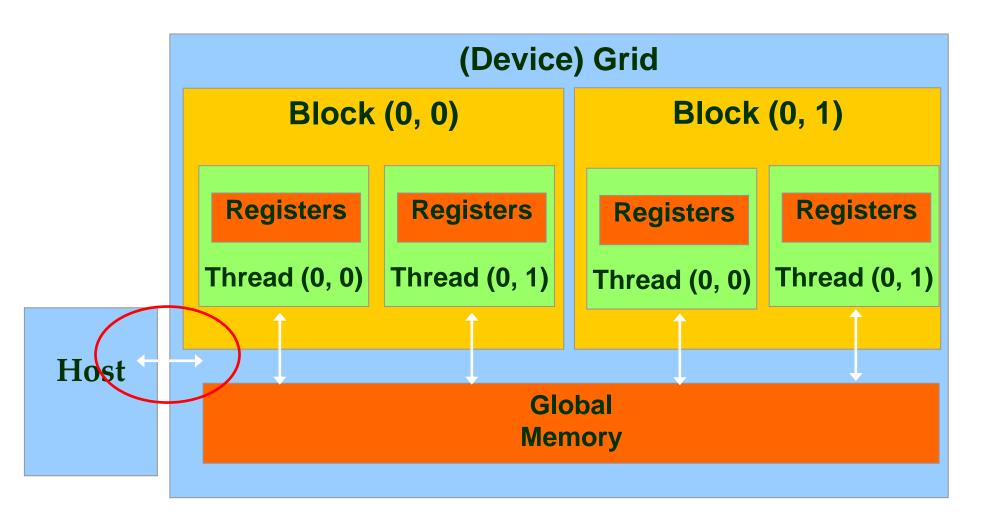

## - cudaMemcpy()

- memory data transfer
- Requires four parameters
  - Pointer to destination
  - Pointer to source
  - Number of bytes copied
  - Type/Direction of transfer
- Transfer to device is asynchronous

# Vector Addition Host Code

void vecAdd(float \*h\_A, float \*h\_B, float \*h\_C, int n)

int size = n \* sizeof(float); float \*d A, \*d B, \*d C;

cudaMalloc((void \*\*) &d A, size); cudaMemcpy(d\_A, h\_A, size, cudaMemcpyHostToDevice); cudaMalloc((void \*\*) &d B, size); cudaMemcpy(d\_B, h\_B, size, cudaMemcpyHostToDevice); cudaMalloc((void \*\*) &d C, size);

// Kernel invocation code – to be shown later

```
cudaMemcpy(h_C, d_C, size, cudaMemcpyDeviceToHost);
cudaFree(d_A); cudaFree(d_B); cudaFree (d_C);
```

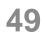

# In Practice, Check for API Errors in Host Code

cudaError\_t err = cudaMalloc((void \*\*) &d\_A, size);

```
if (err != cudaSuccess) {
 printf("%s in %s at line %d\n", cudaGetErrorString(err), ___FILE___,
 LINE );
 exit(EXIT_FAILURE);
```

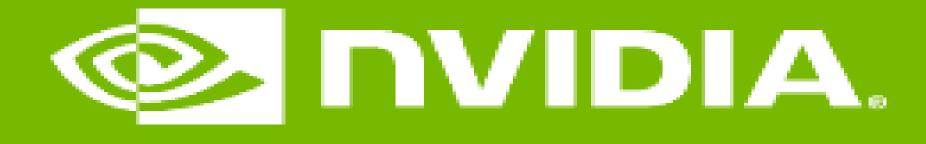

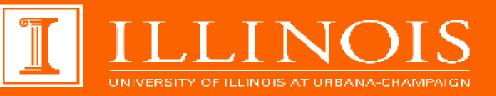

### **GPU Teaching Kit**

Accelerated Computing

## Threads and Kernel Functions

- To learn about CUDA threads, the main mechanism for exploiting of data parallelism
  - Hierarchical thread organization
  - Launching parallel execution
  - Thread index to data index mapping

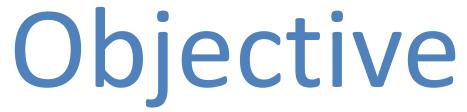

## Data Parallelism - Vector Addition Example

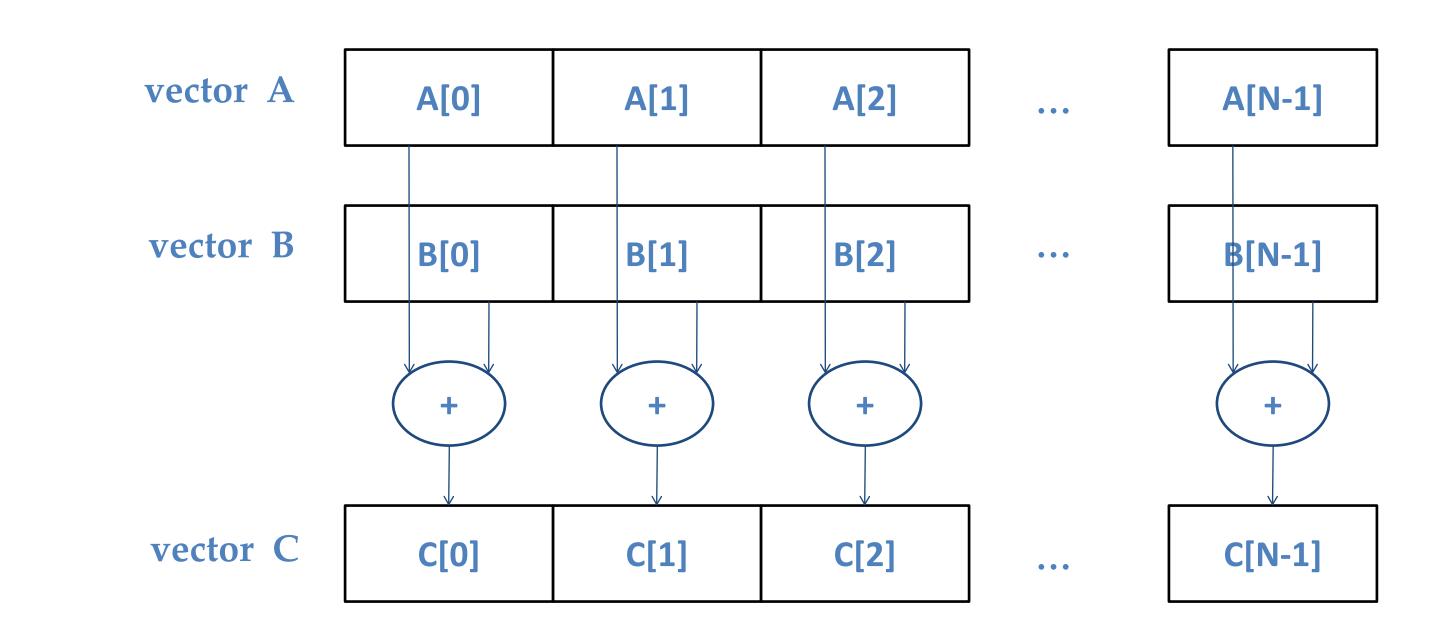

# **CUDA Execution Model**

Heterogeneous host (CPU) + device (GPU) application C program

- Serial parts in **host** C code
- Parallel parts in **device** SPMD kernel code \_\_\_\_

**Parallel Kernel (device)** KernelA<<< nBlk, nTid >>>(args);

**Parallel Kernel (device)** KernelB<<<< nBlk, nTid >>>(args);

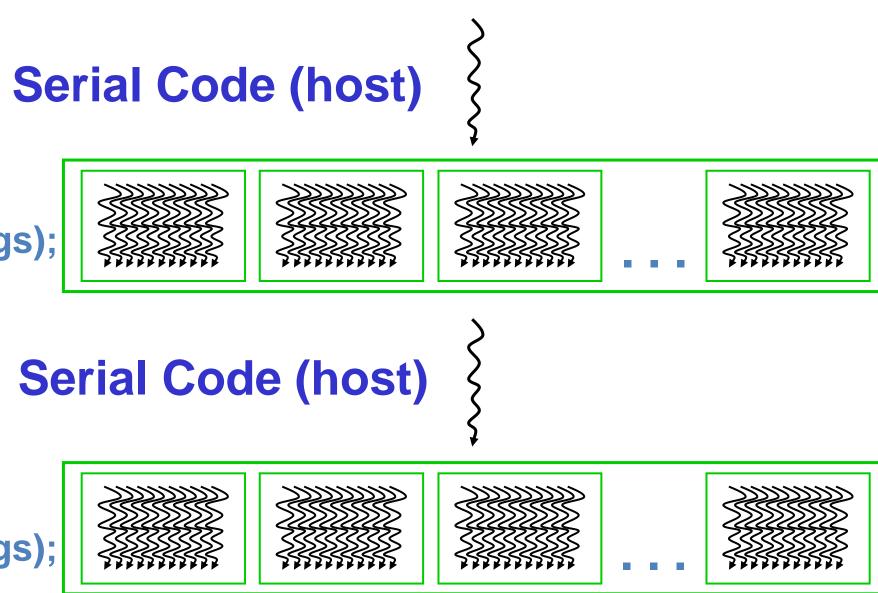

# A Thread as a Von-Neumann Processor

A thread is a "virtualized" or "abstracted" **Von-Neumann Processor** 

> Memory Reg File

1/0

Processing Unit ALU

PC

Control Unit

IR

# Arrays of Parallel Threads

### A CUDA kernel is executed by a grid (array) of threads

- All threads in a grid run the same kernel code (Single Program Multiple Data)
- Each thread has indexes that it uses to compute memory addresses and make control decisions —

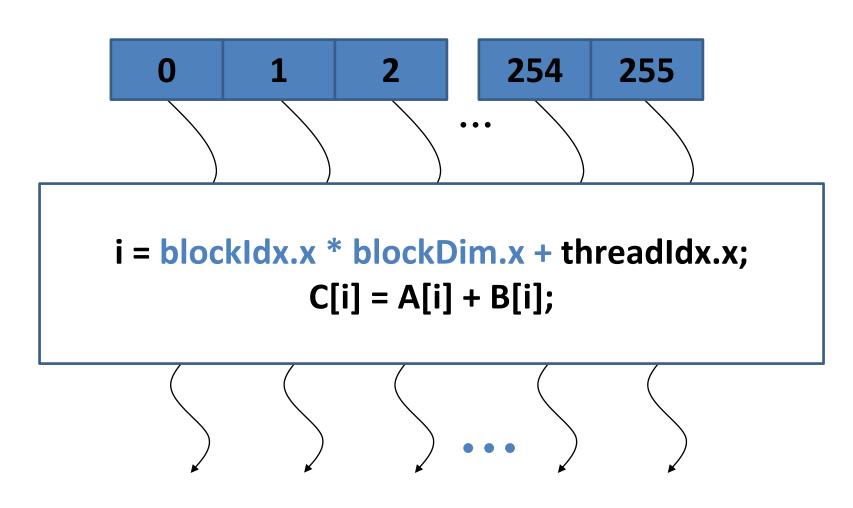

# Thread Blocks: Scalable Cooperation

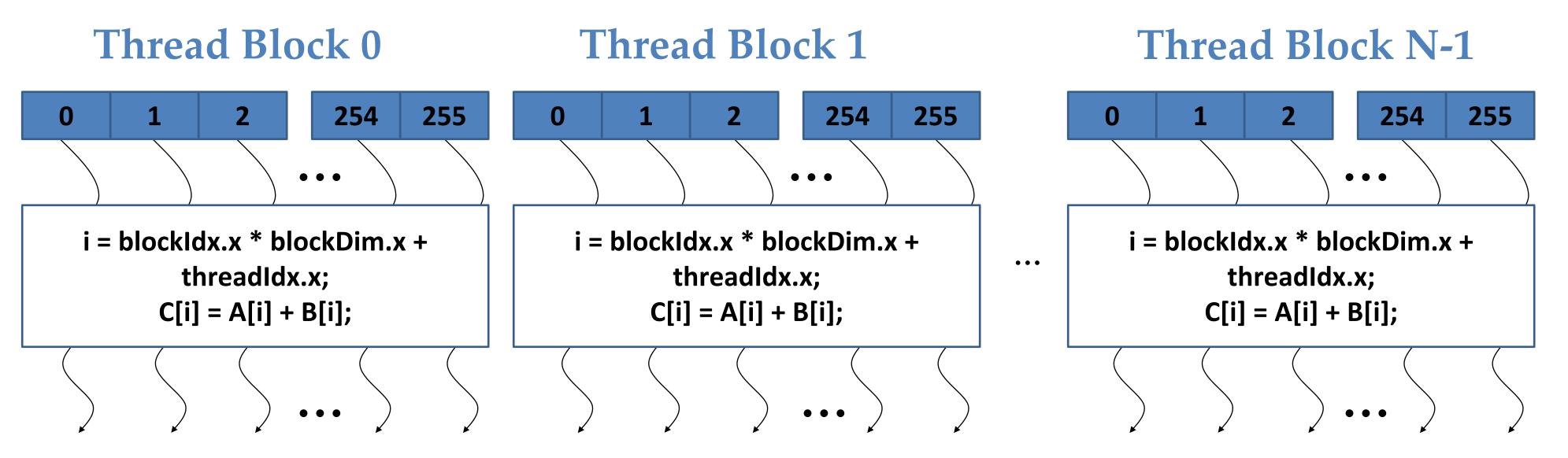

### Divide thread array into multiple blocks

- Threads within a block cooperate via shared memory, atomic operations on shared/global memory addresses and barrier synchronization
- Threads in different blocks do not interact (except for atomic operations on global memory addresses)

# blockldx and threadldx

- Each thread uses indices to decide what data to work on
  - blockIdx: 1D, 2D, or 3D (CUDA 4.0) \_\_\_\_
  - threadIdx: 1D, 2D, or 3D \_\_\_\_
- Simplifies memory addressing when processing multidimensional data
  - Image processing \_\_\_\_

. . .

Solving PDEs on volumes \_\_\_\_

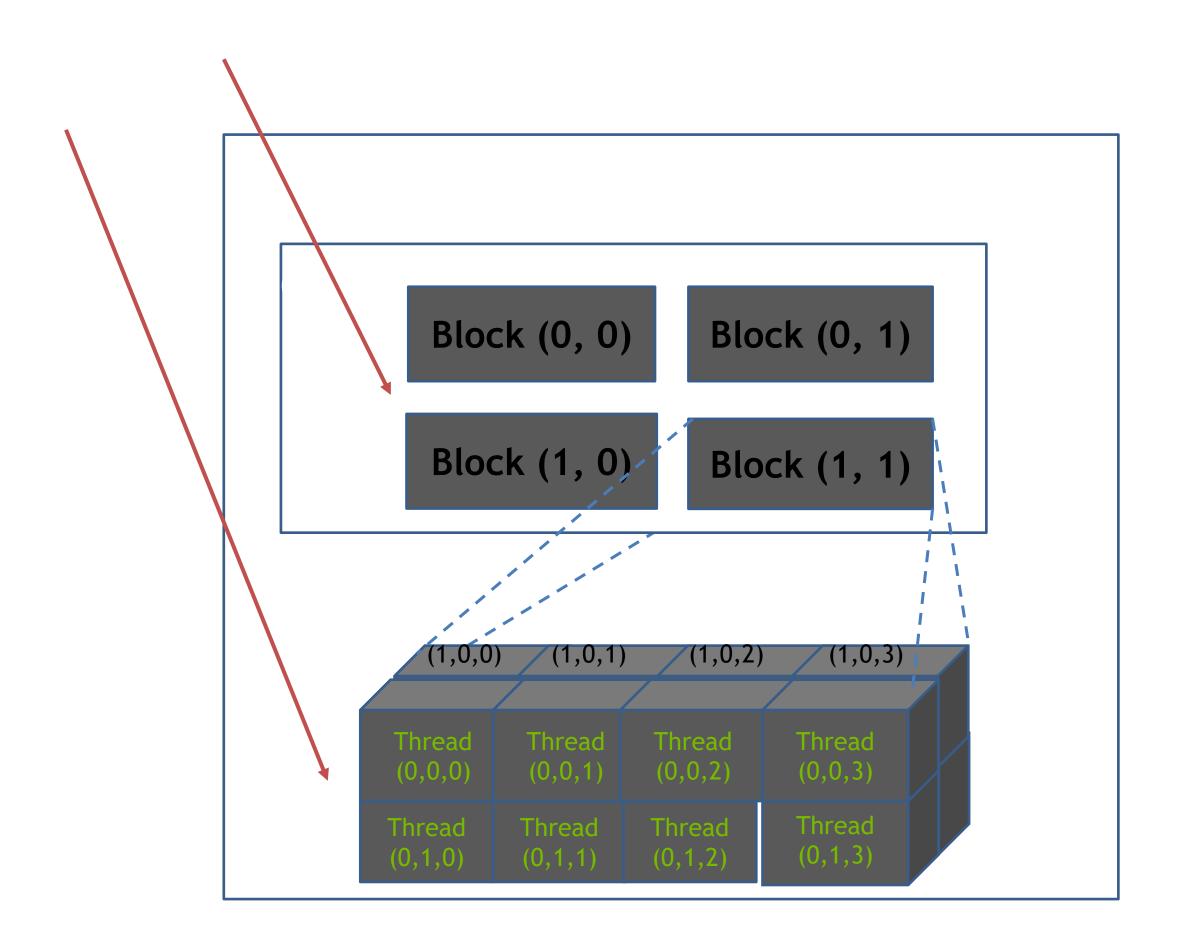

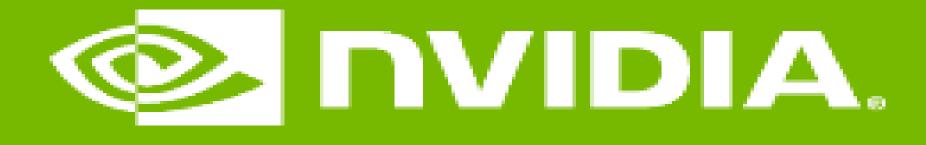

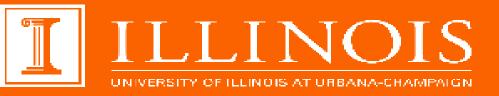

## CUDA Parallelism Model Kernel-Based SPMD Parallel Programming

## GPU Teaching Kit

**Accelerated Computing** 

- To learn the basic concepts involved in a simple CUDA kernel function
  - Declaration
  - Built-in variables
  - Thread index to data index mapping

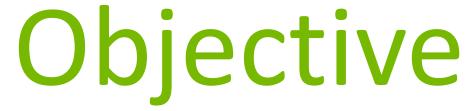

# **Example: Vector Addition Kernel**

## Device Code

// Compute vector sum C = A + B// Each thread performs one pair-wise addition

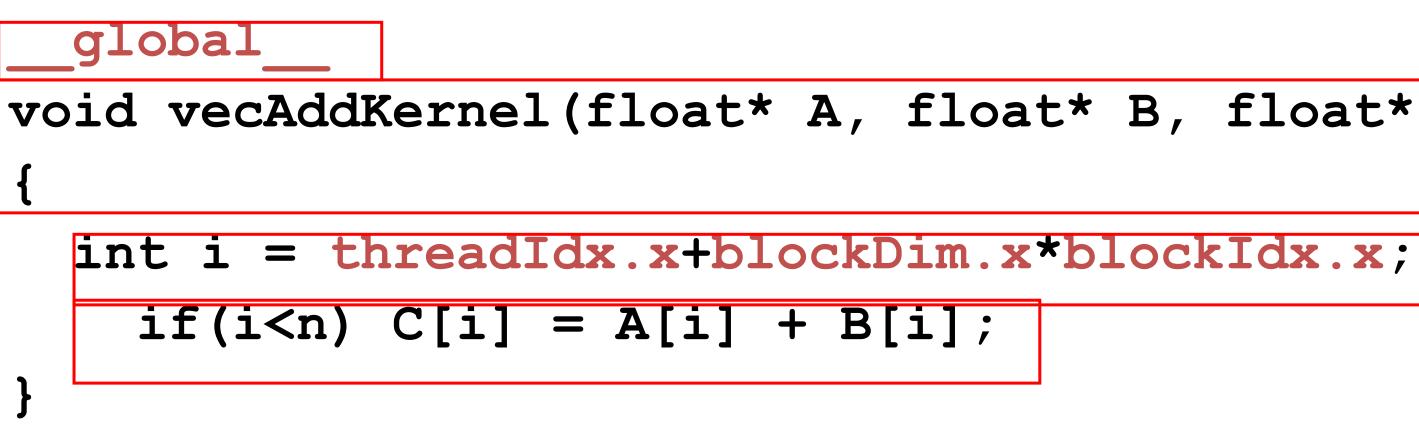

### void vecAddKernel(float\* A, float\* B, float\* C, int n)

## Host Code

void vecAdd(float\* h A, float\* h B, float\* h C, int n) { // d A, d B, d C allocations and copies omitted // Run ceil(n/256.0) blocks of 256 threads each vecAddKernel<<<ceil(n/256.0),256>>>(d A, d B, d C, n); }

## Example: Vector Addition Kernel Launch (Host Code)

The ceiling function makes sure that there are enough threads to cover all elements.

## Host Code

void vecAdd(float\* h A, float\* h B, float\* h C, int n) { dim3 DimGrid((n-1)/256 + 1, 1, 1); dim3 DimBlock(256, 1, 1); vecAddKernel<<<DimGrid,DimBlock>>>(d A, d B, d C, n); }

# More on Kernel Launch (Host Code)

This is an equivalent way to express the ceiling function.

# Kernel execution in a nutshell

```
_host__
void vecAdd(...)
{
    dim3 DimGrid(ceil(n/256.0),1,1);
    dim3 DimBlock(256,1,1);
vecAddKernel<<<DimGrid,DimBlock>>>(d_A,d_B,
d_C,n);
}
```

Blk 0

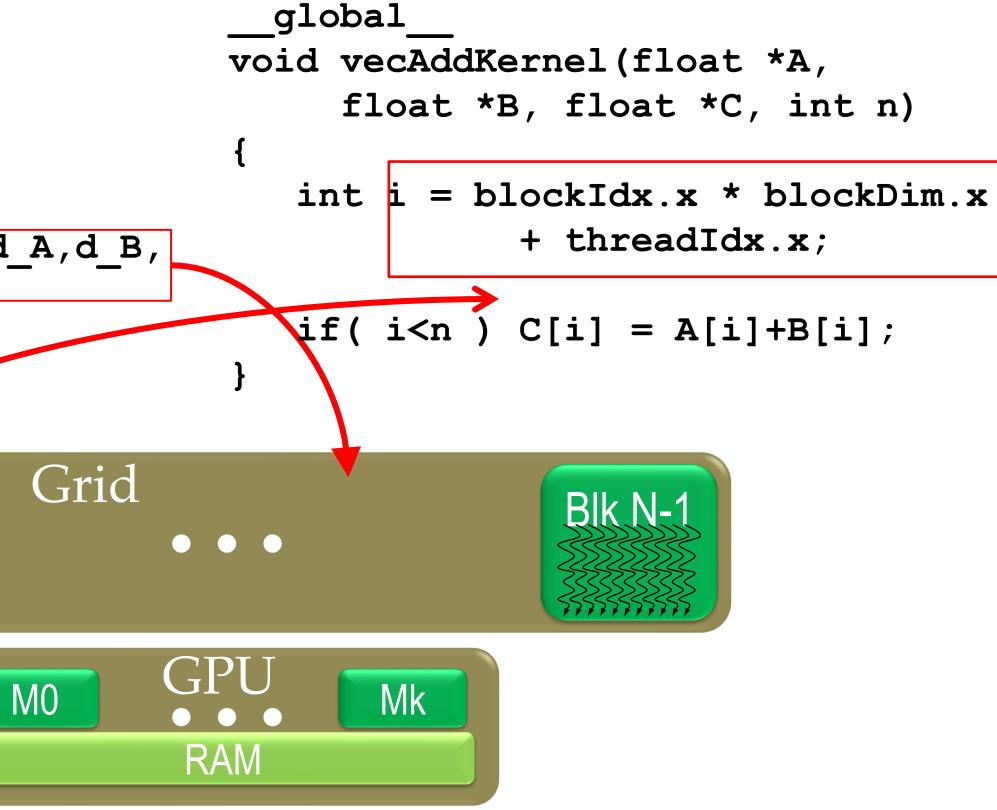

|                                      | Executed on the: | Only callable from the: |
|--------------------------------------|------------------|-------------------------|
| <pre>device float DeviceFunc()</pre> | device           | device                  |
|                                      | device           | host                    |
| <pre>host float HostFunc()</pre>     | host             | host                    |

- global \_\_\_\_\_ defines a kernel function
  - Each "\_\_\_\_" consists of two underscore characters \_
  - A kernel function must return void
- device and host can be used together
- <u>host</u> is optional if used alone

### More on CUDA Function Declarations

# Compiling A CUDA Program

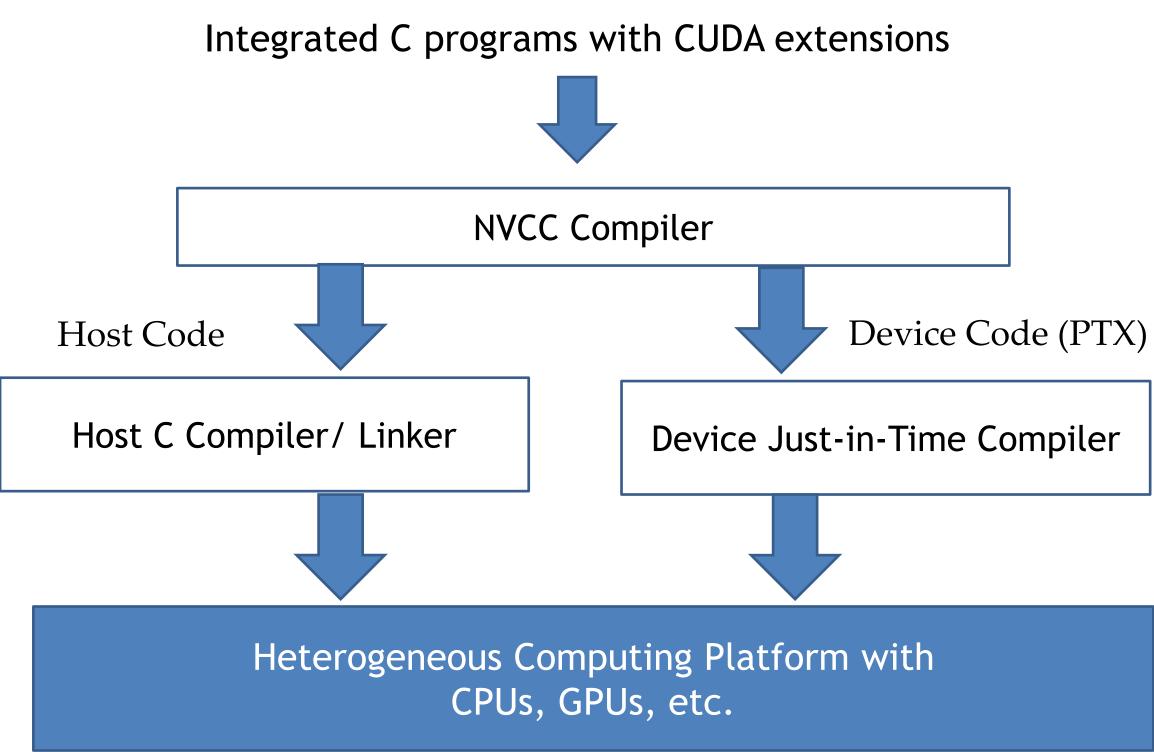

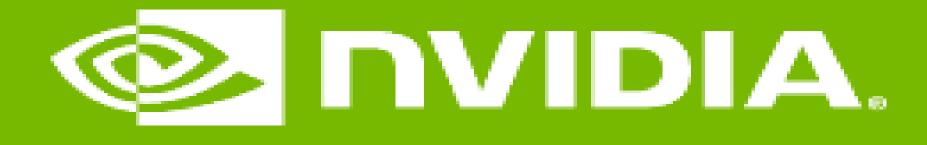

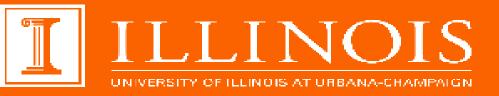

## Multidimensional Kernel Configuration

### GPU Teaching Kit

Accelerated Computing

# Objective

### To understand multidimensional Grids

- Multi-dimensional block and thread indices
- Mapping block/thread indices to data indices

# A Multi-Dimensional Grid Example

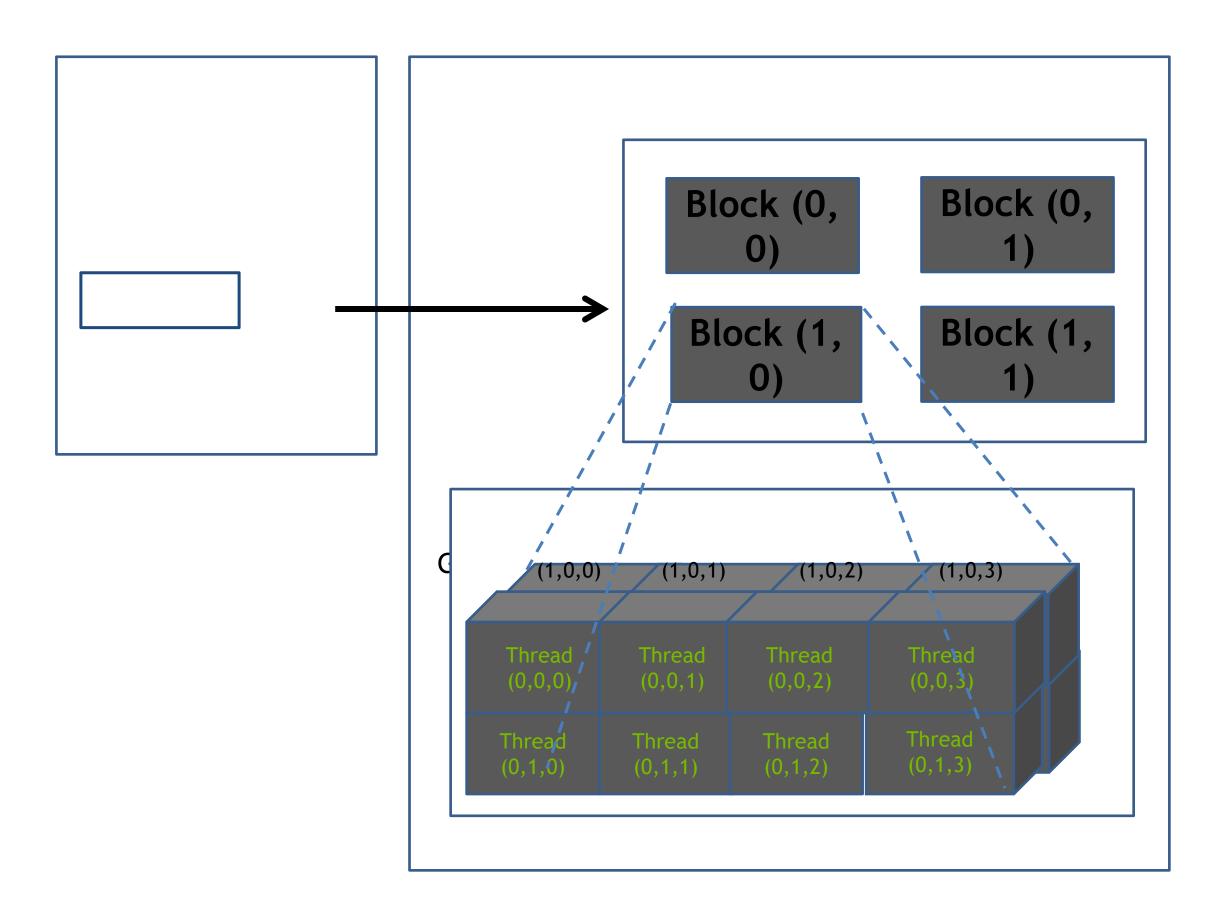

Note: Block index: (y, x), Thread index: (z, y, x)

# Processing a Picture with a 2D Grid

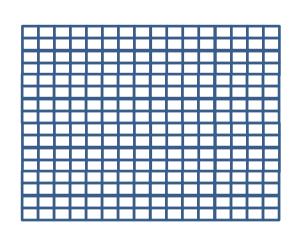

16×16 blocks

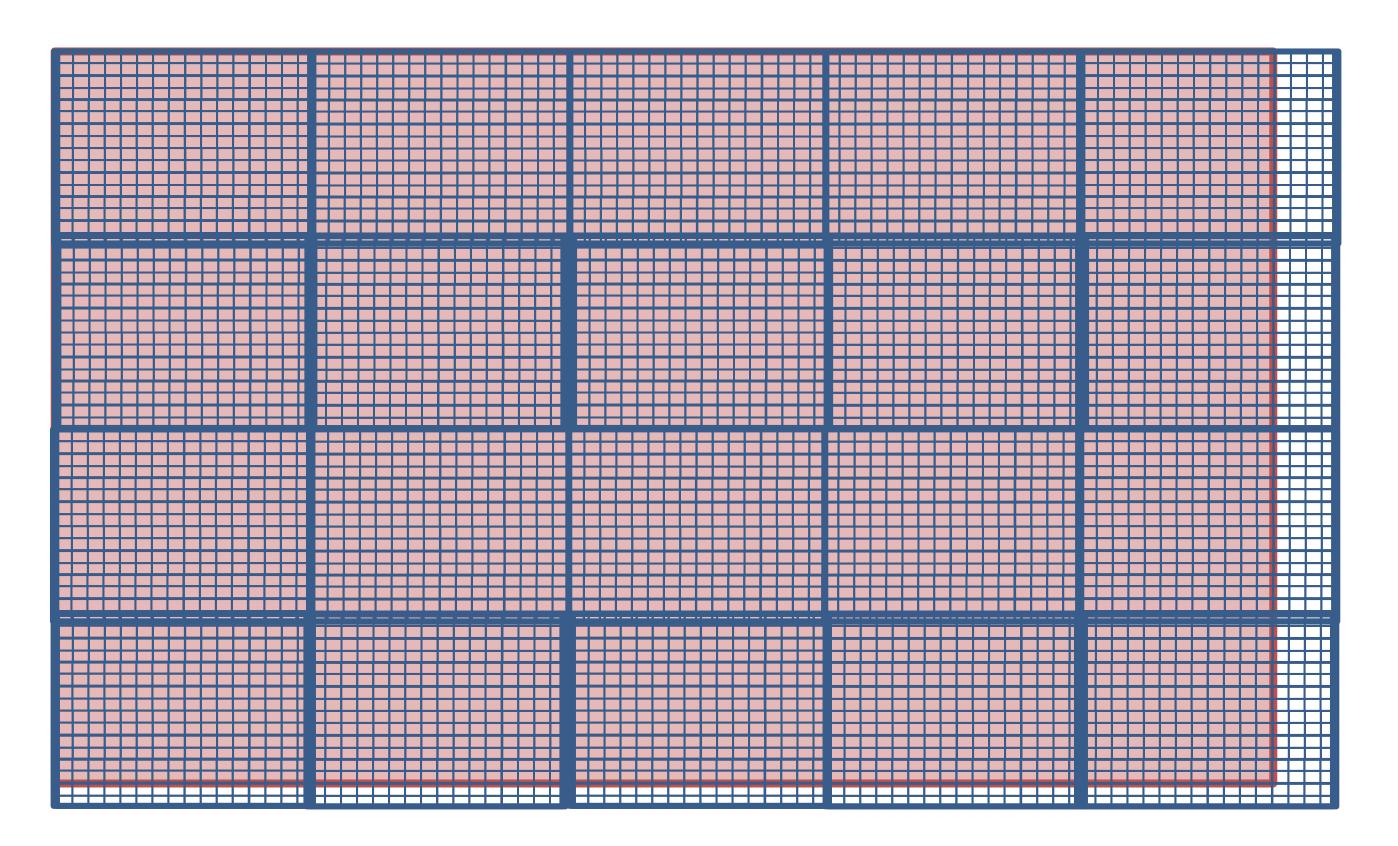

62×76 picture

# Row-Major Layout in C/C++

# M Row\*Width+Col = 2\*4+1 = 9Μ

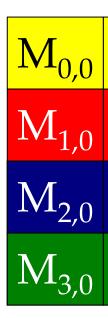

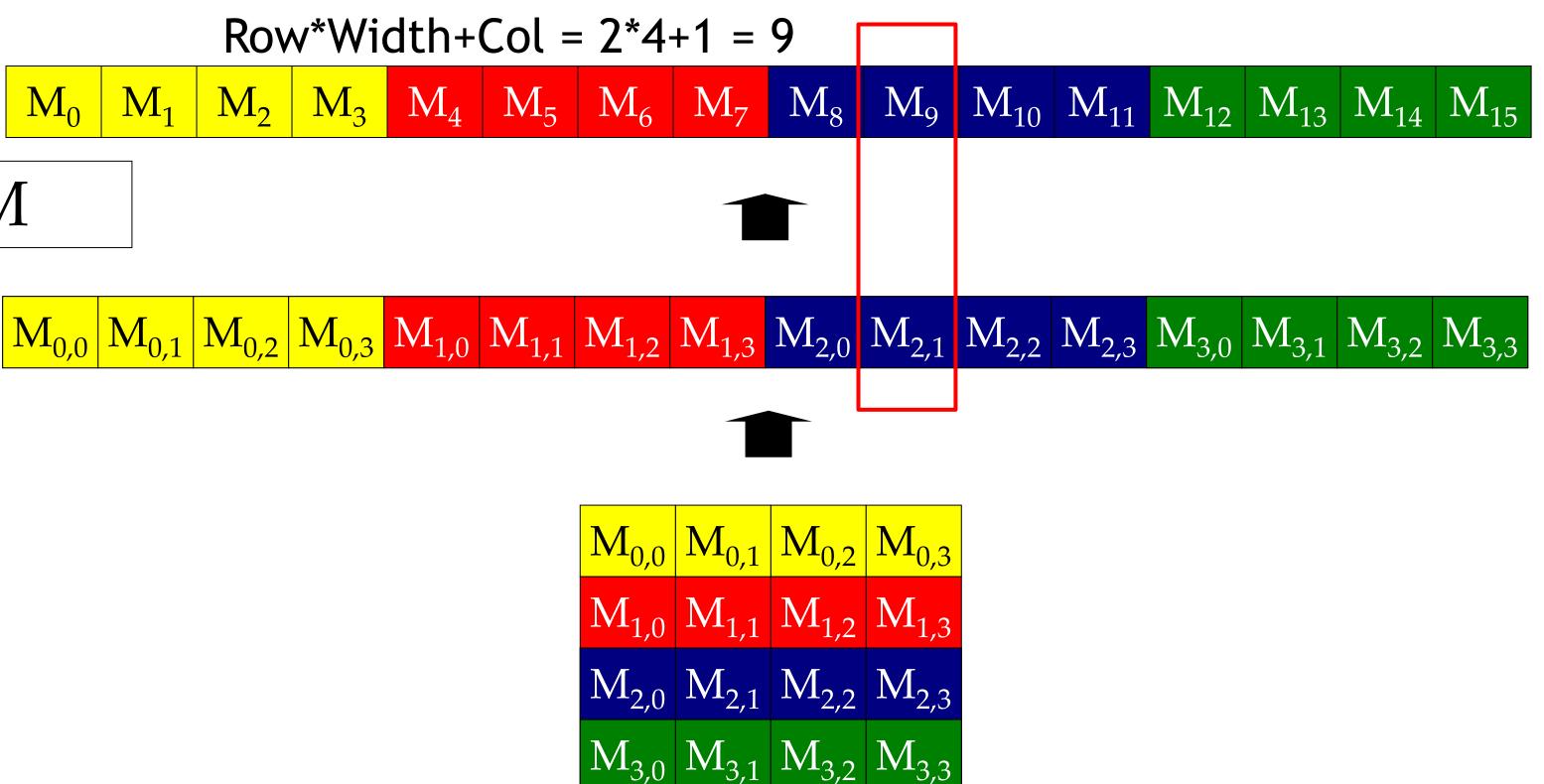

# Source Code of a PictureKernel

global void PictureKernel(float\* d Pin, float\* d Pout, int height, int width)

// Calculate the row # of the d Pin and d Pout element int Row = blockIdx.y\*blockDim.y + threadIdx.y;

// Calculate the column # of the d\_Pin and d\_Pout element int Col = blockIdx.x\*blockDim.x + threadIdx.x;

if ((Row < height) && (Col < width)) {

```
// each thread computes one element of d Pout if in range
 d Pout[Row*width+Col] = 2.0*d Pin[Row*width+Col];
```

Scale every pixel value by 2.0

# Host Code for Launching PictureKernel

// assume that the picture is m n, // m pixels in y dimension and n pixels in x dimension // input d\_Pin has been allocated on and copied to device // output d\_Pout has been allocated on device ...

dim3 DimGrid((n-1)/16 + 1, (m-1)/16+1, 1); dim3 DimBlock(16, 16, 1);

PictureKernel<<<DimGrid,DimBlock>>>(d\_Pin, d\_Pout, m, n);

...

## Covering a 62×76 Picture with 16×16 Blocks

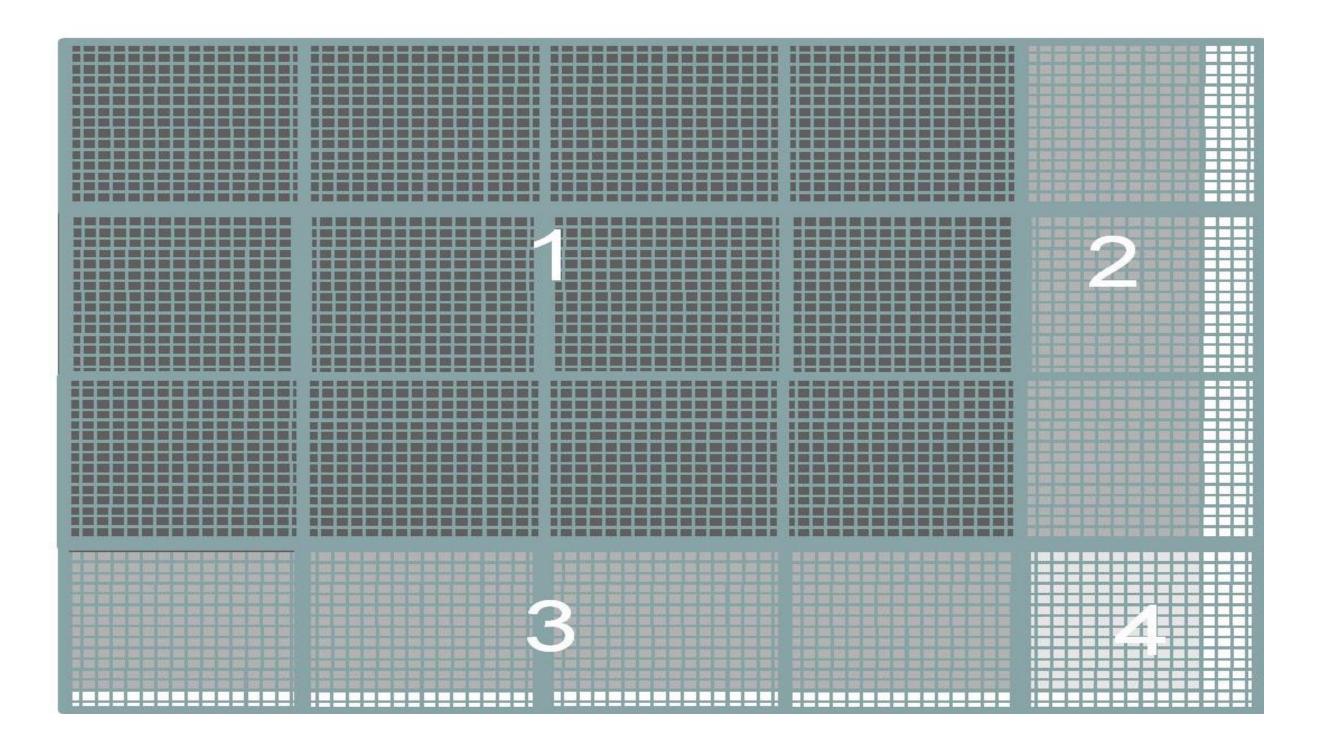

16×16 block

Not all threads in a Block will follow the same control flow path.

# CSC 2224: Parallel Computer **Architecture and Programming GPU Architecture: Introduction**

The content of this lecture is adapted from the slides of Kayvon Fatahalian (Stanford), Olivier Giroux and Luke Durant (Nvidia), Tor Aamodt (UBC) and Edited by: Serina Tan

Prof. Gennady Pekhimenko University of Toronto Fall 2020